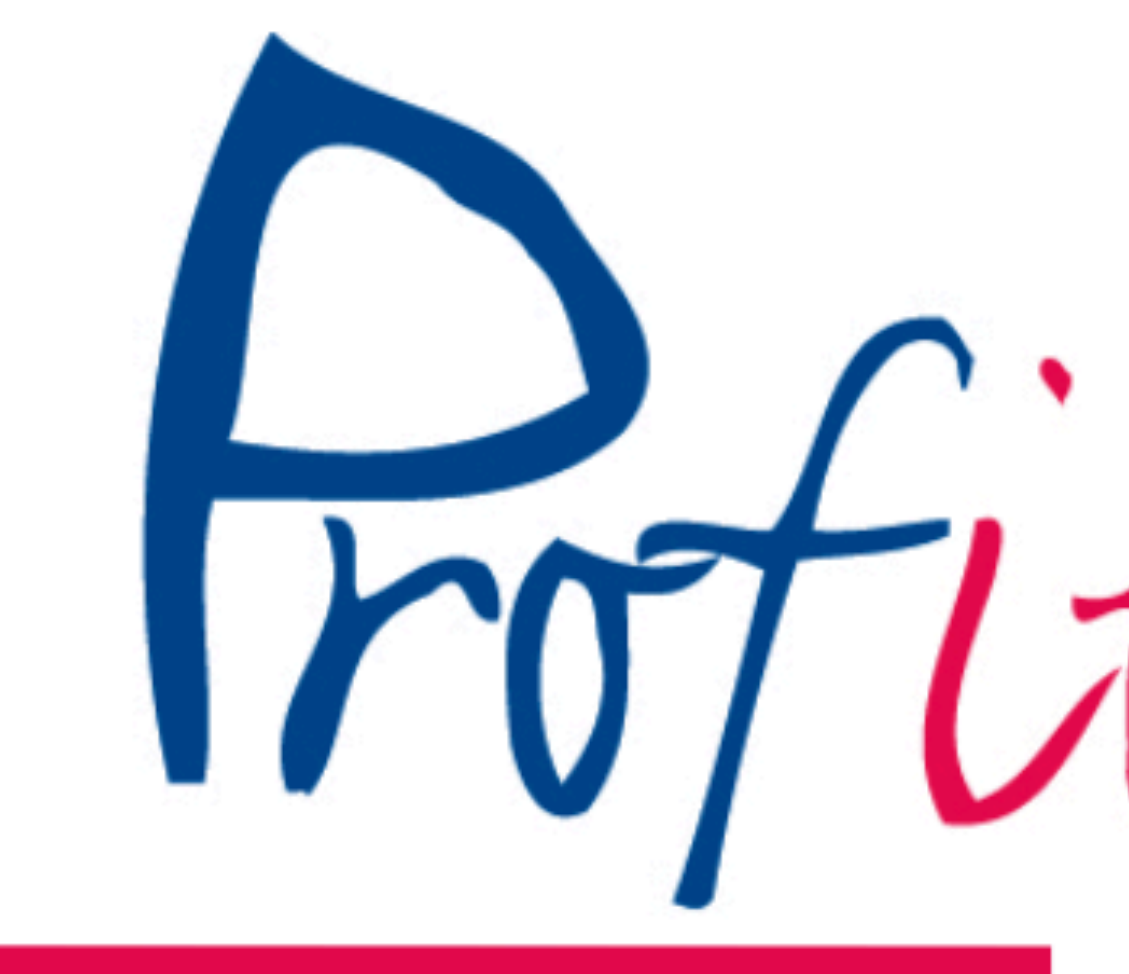

# Serverless APIs with AWS

PorfitaCloud

# TECH UPDATE

### Company

- 40 employees we're hiring!
- **MISSION:** Helping clients with our Cloud expertise
- Resident of Entrada 100

- Dick Eimers, Cloud Solution Architect
- 12+ years experience designing and creating software  $P_{ref}$

**Convinced the future of IT is in the Cloud** one way or another ;-)

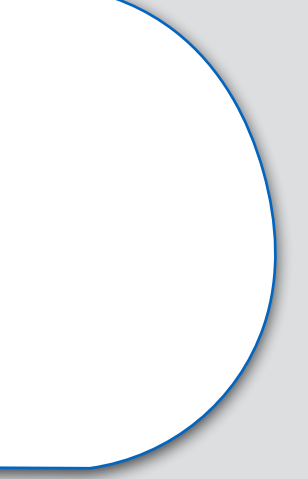

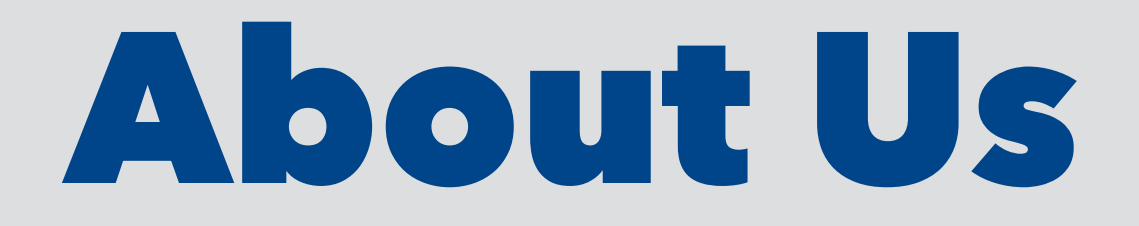

### Me

Introduce Amazon's serverless building blocks for creating such APIs

Show you example code!

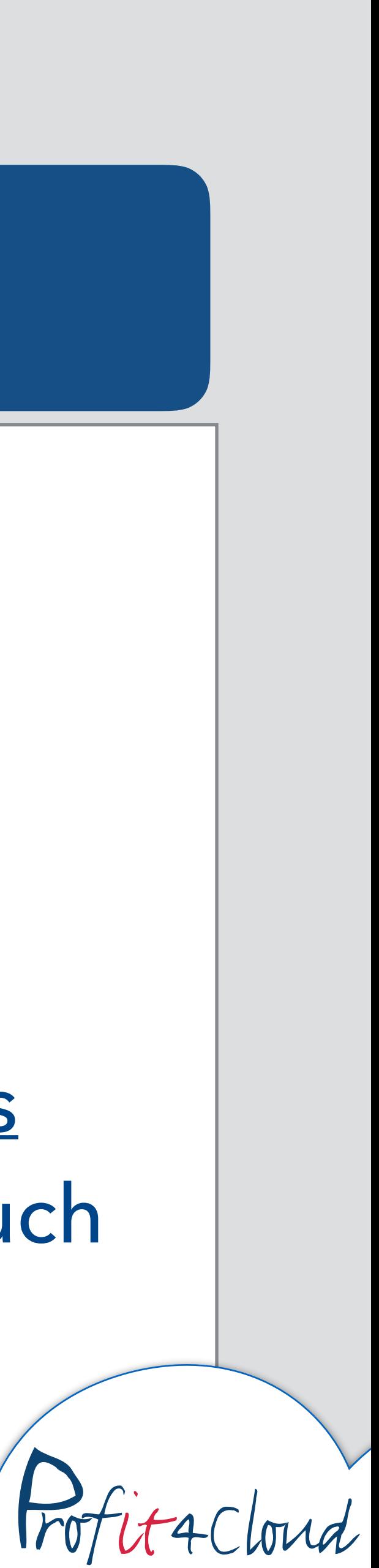

### Share basic API design tips to create APIs that work learned from doing it wrong a few times

### Serverless implementation

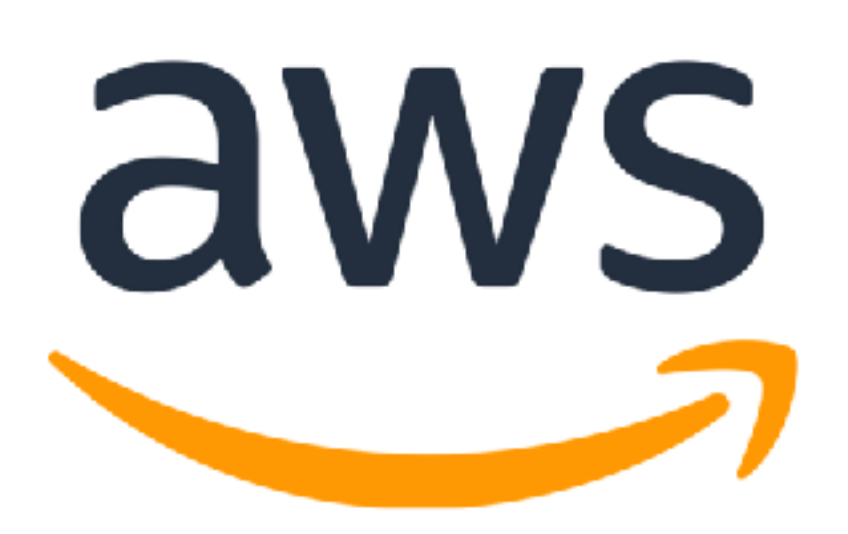

### API design

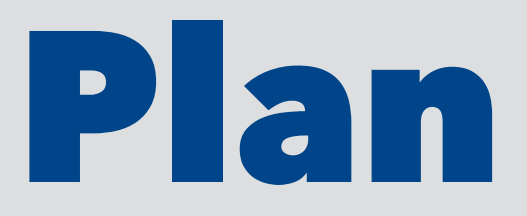

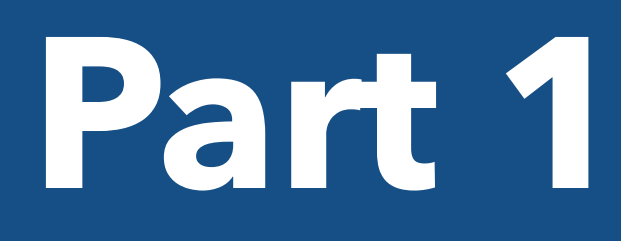

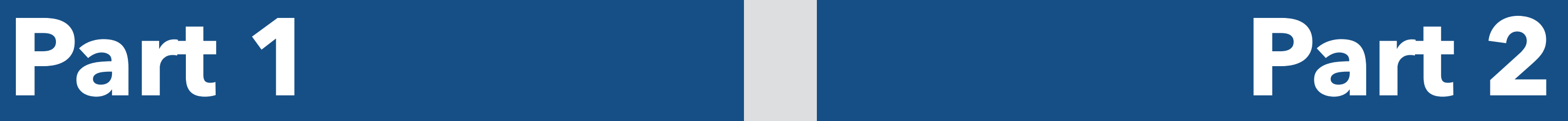

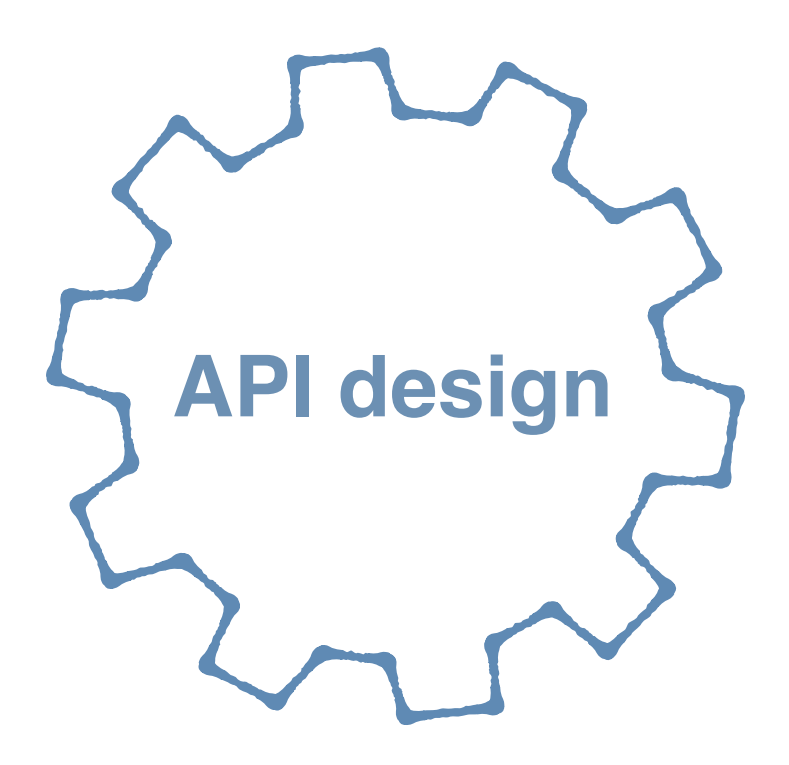

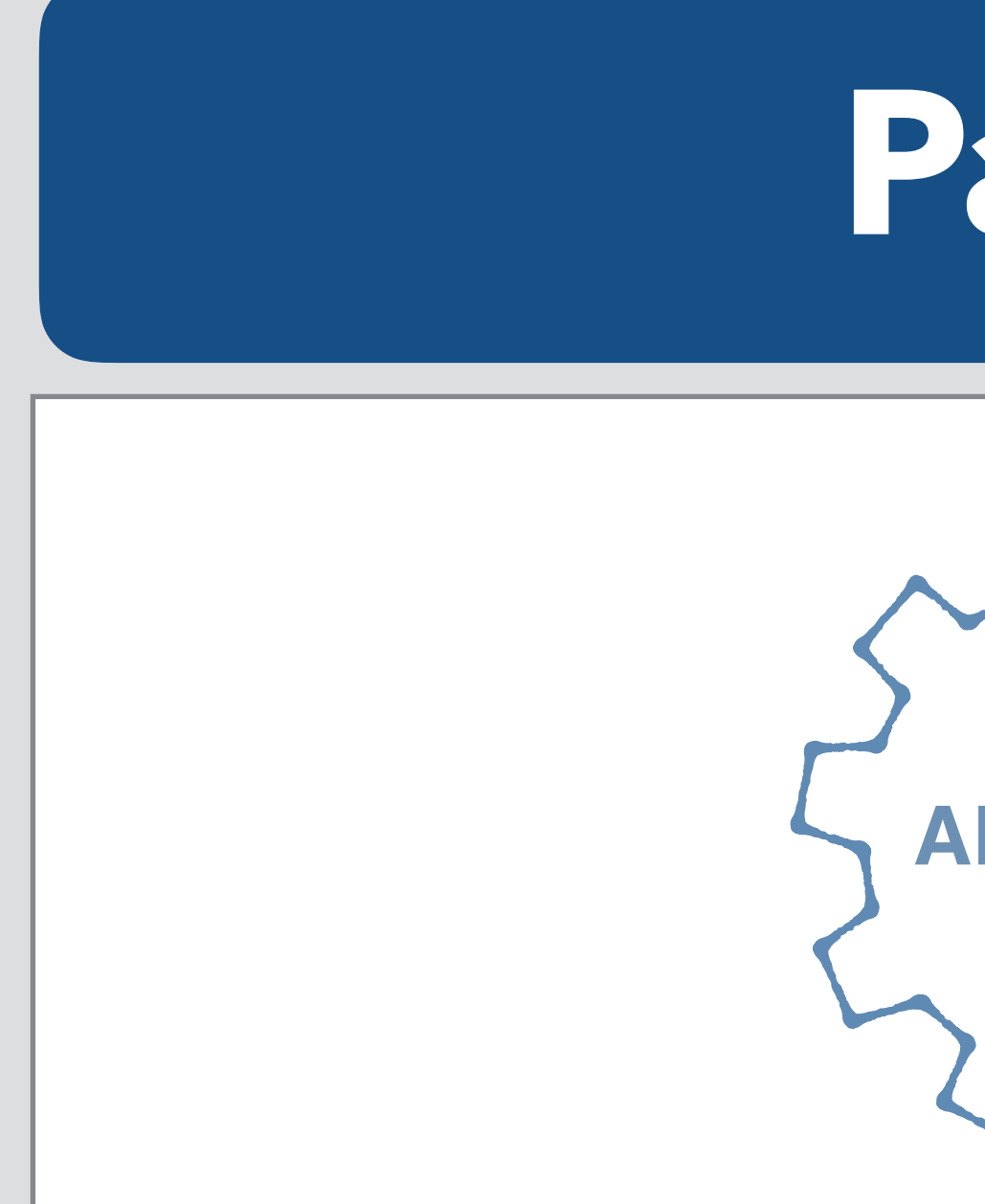

### **Part 1**

**API design**

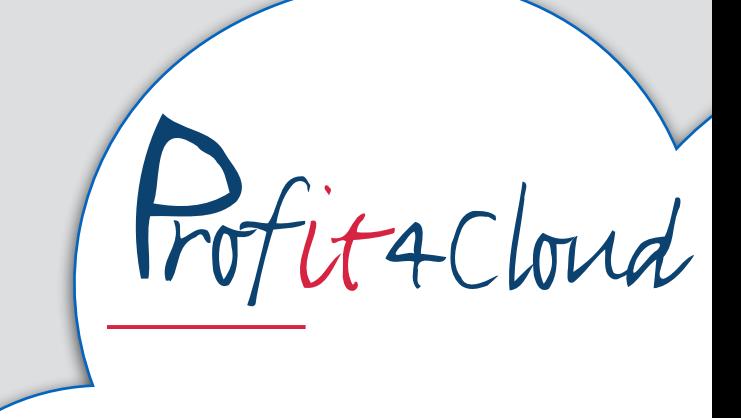

# History of APIs

In general terms, it is a set of clearly defined methods of communication between various software components.

OS

Libraries / frameworks

Remoting

### Web APIs

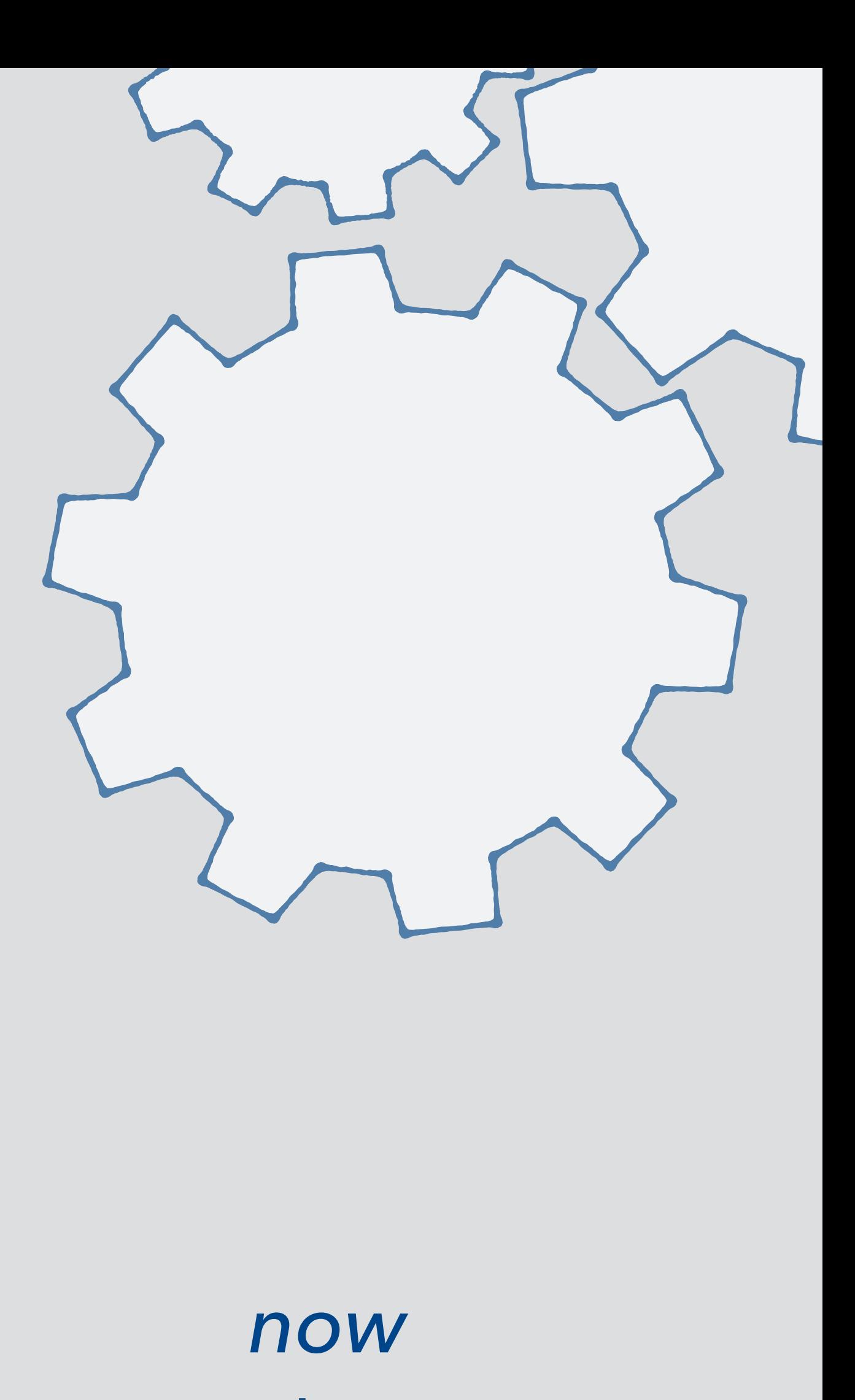

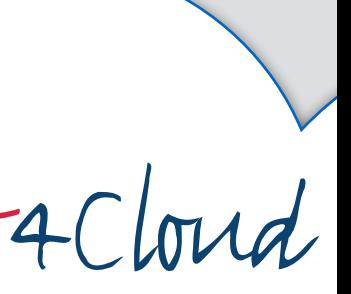

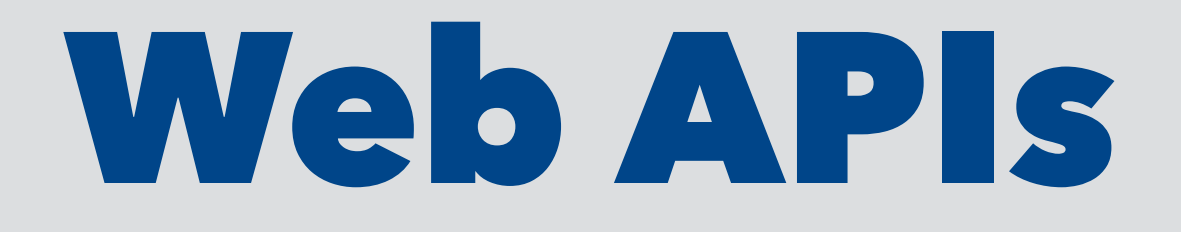

## • Online networked service available via a **URL** communicating **HTTP**: http(s)://so.me.host:someport/some/path?some=param

### • Input by interpreting the **path**, **query parameters**, **headers** and

**request body**

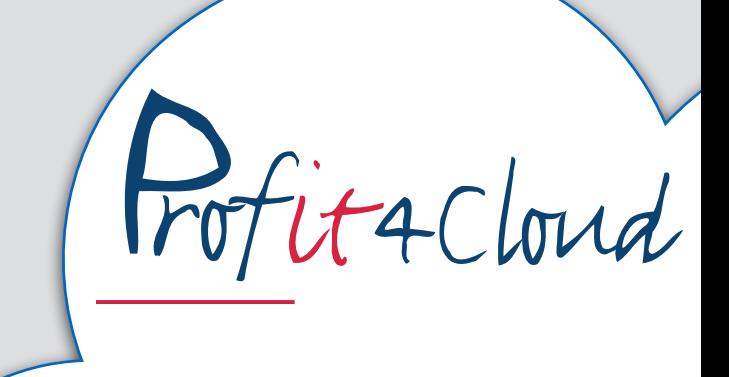

### • Output by **response codes** (e.g. 200 OK), **headers** and **response body**

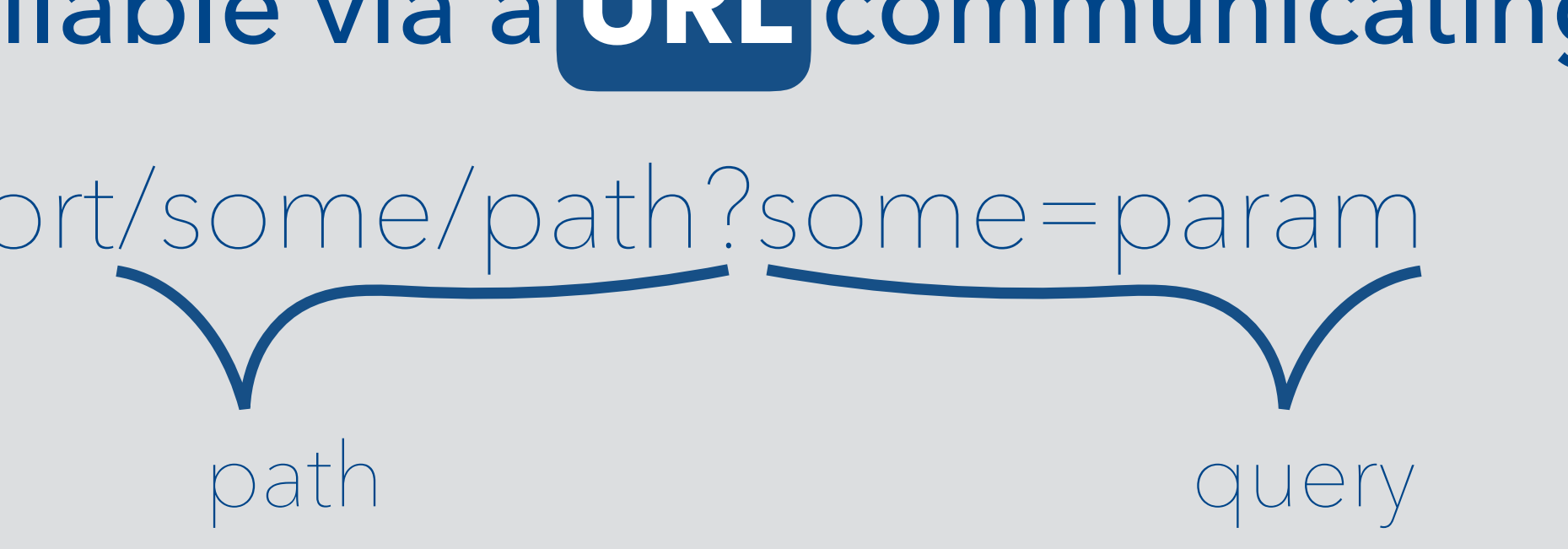

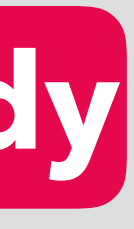

## Body Content-Type

<?xml version="1.0" encoding="UTF-8" ?> <product>

 <price>10</price> <product\_id>12345</product\_id> <name>some product</name> <description>none</description> </product>

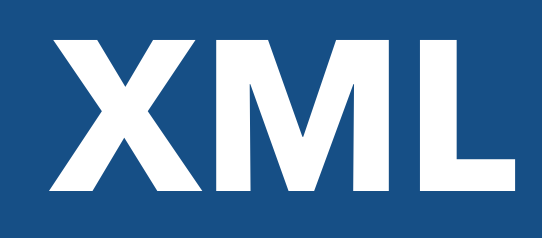

{

 "product": { "price": 10, "product\_id": "12345", "name": "some product", "description": "none"

}

}

# **JSON**

---

product: price: 10 product\_id: 12345 name: some product description: none

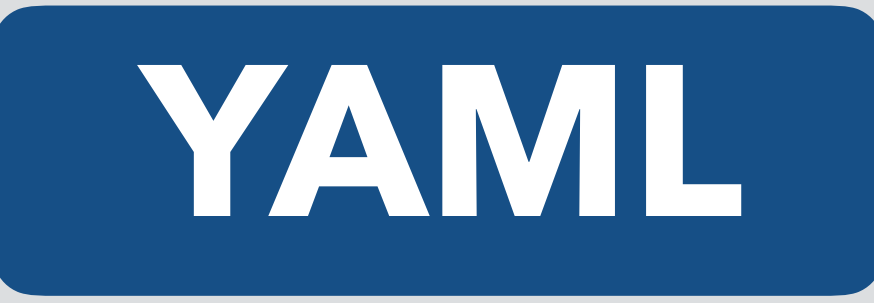

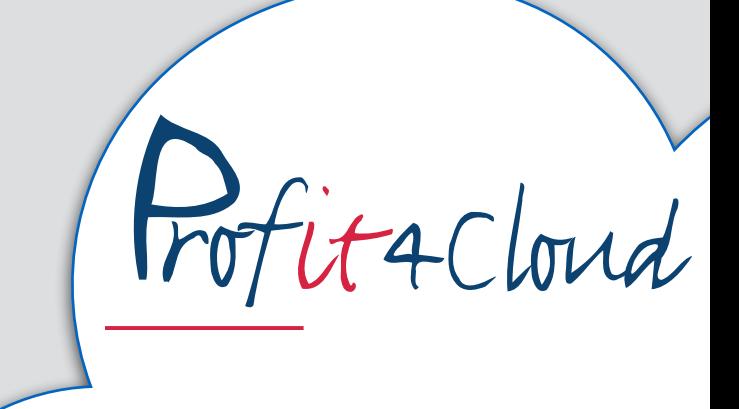

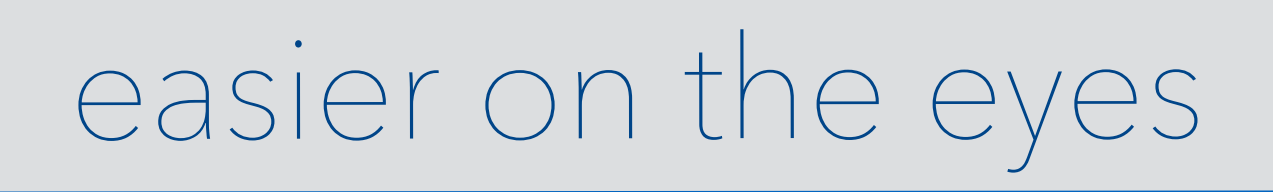

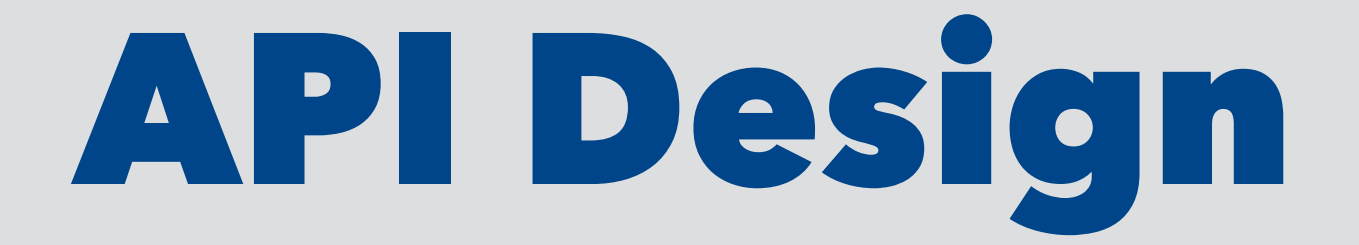

# Who to think of when designing APIs?

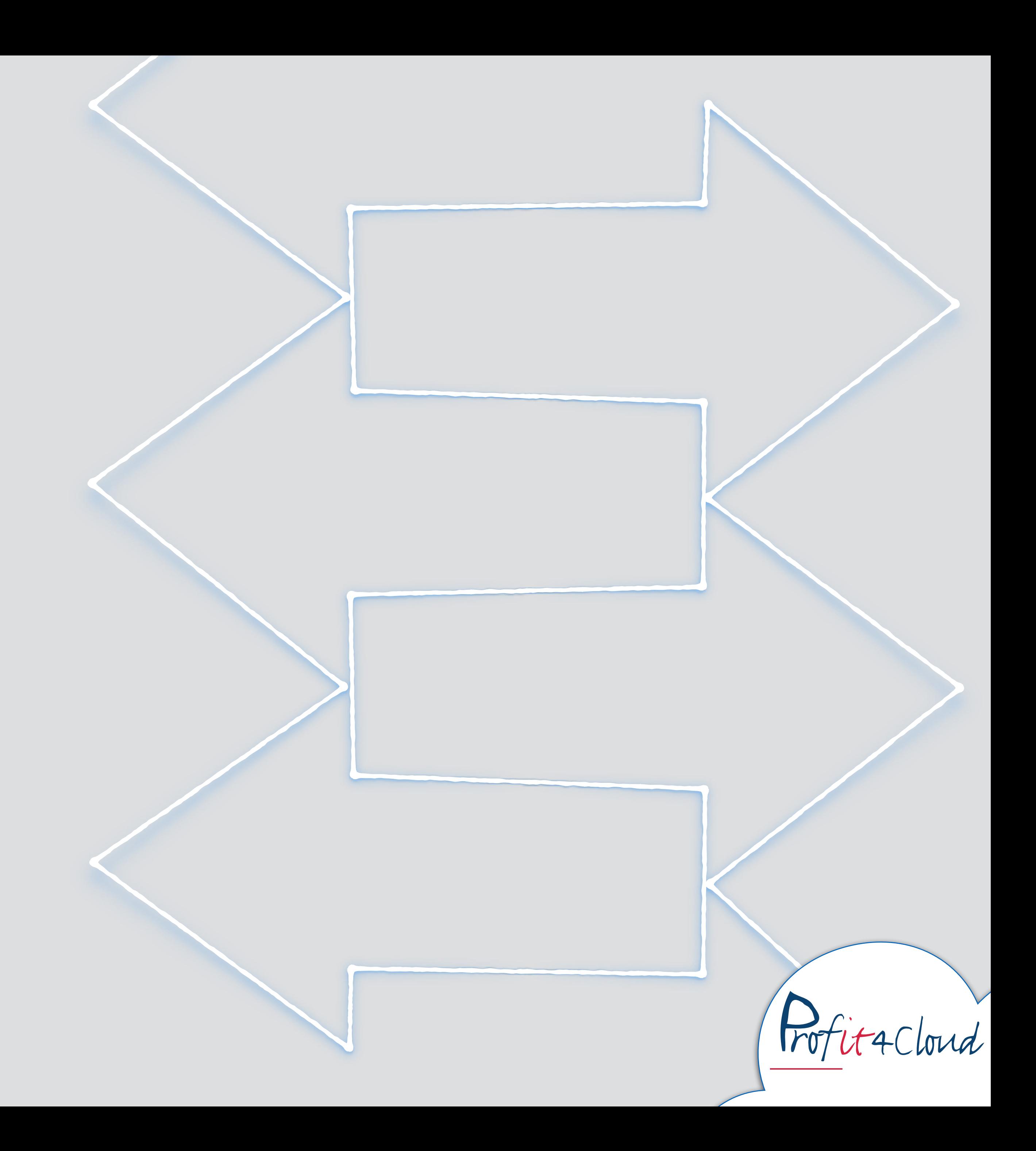

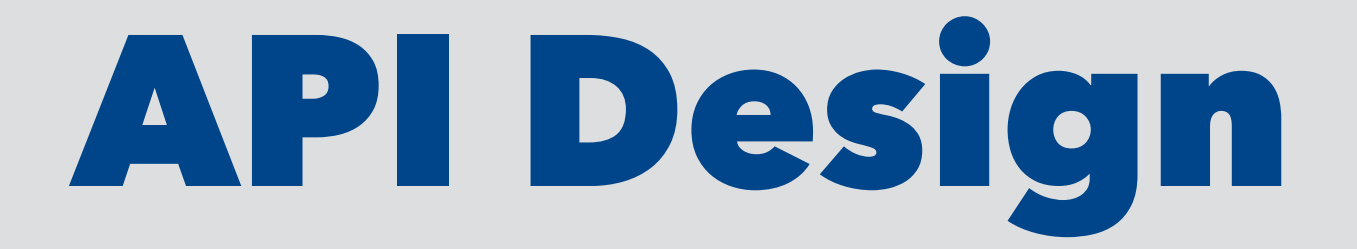

Who to think  $i$  ield.<br>ield.<br> $2012$ 

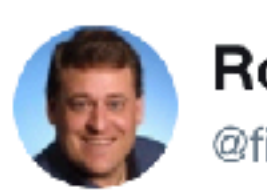

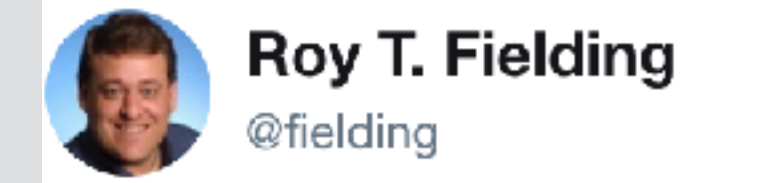

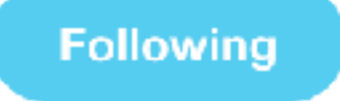

 $\begin{array}{l|l} \text{Following} & \times \end{array}$ <br>den<br>not I have my own REST guidelines. Adobe has its own API guidelines.<br>At some point, we need to publish a mix tape.

1:47 AM - 20 Jul 2016

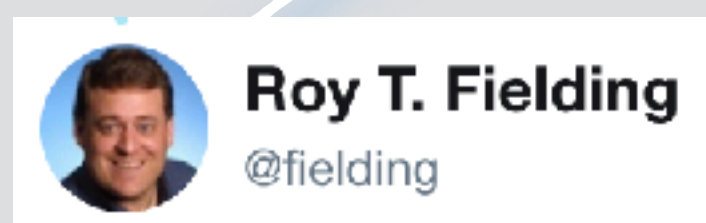

Replying to @mnot

@mnot Oy, yes, PATCH was something I created for the initial HTTP/1.1 proposal because partial PUT is never RESTful. ;-)

6:27 AM - 3 Dec 2012

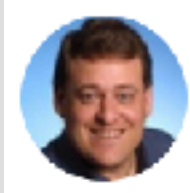

**Roy T. Fielding** @fielding

**Following** 

The reason to make a real REST API is to get evolvability ... a "v1" is a middle finger to your API customers, indicating RPC/HTTP (not REST)

12:33 AM - 9 Sep 2013

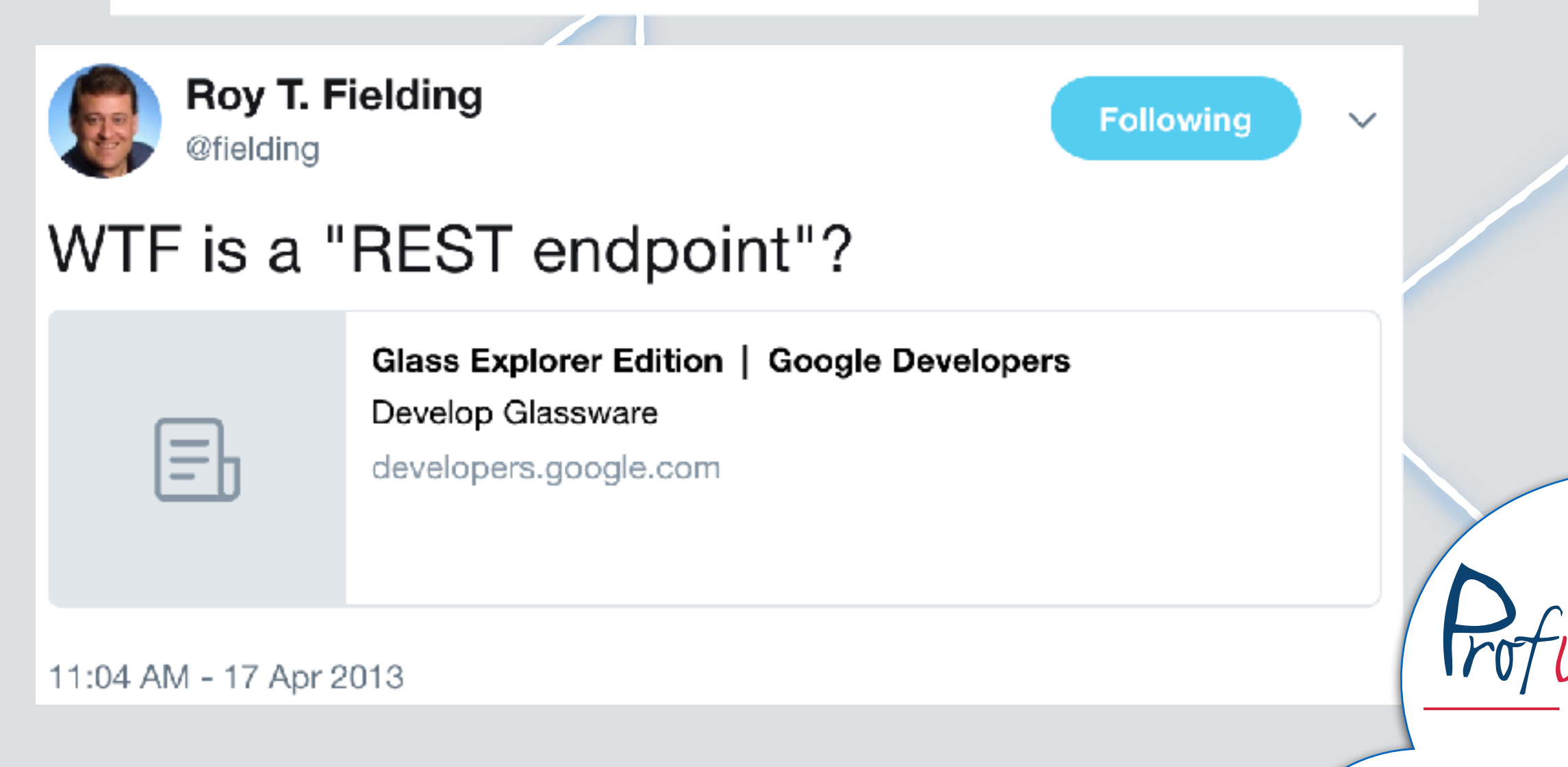

 $\checkmark$ 

 $\checkmark$ 

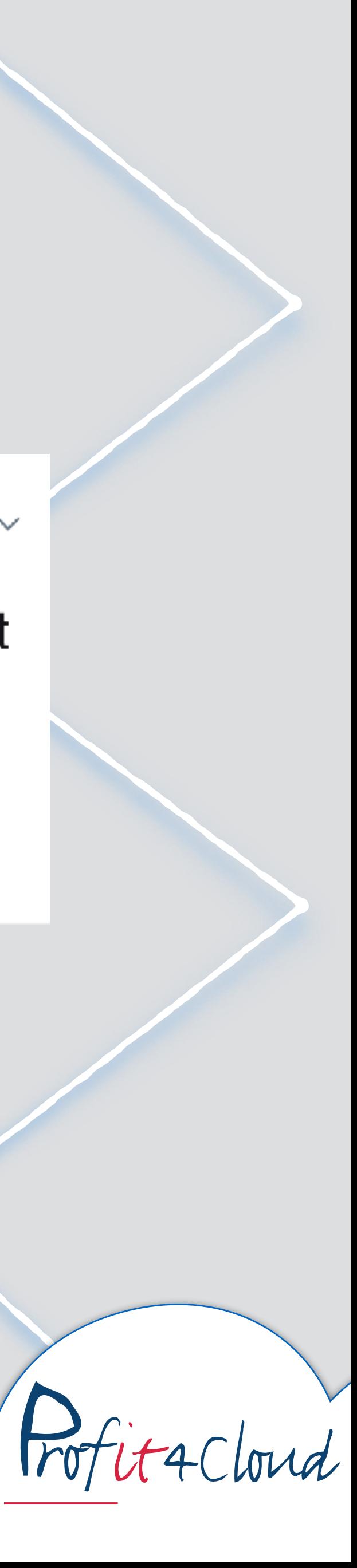

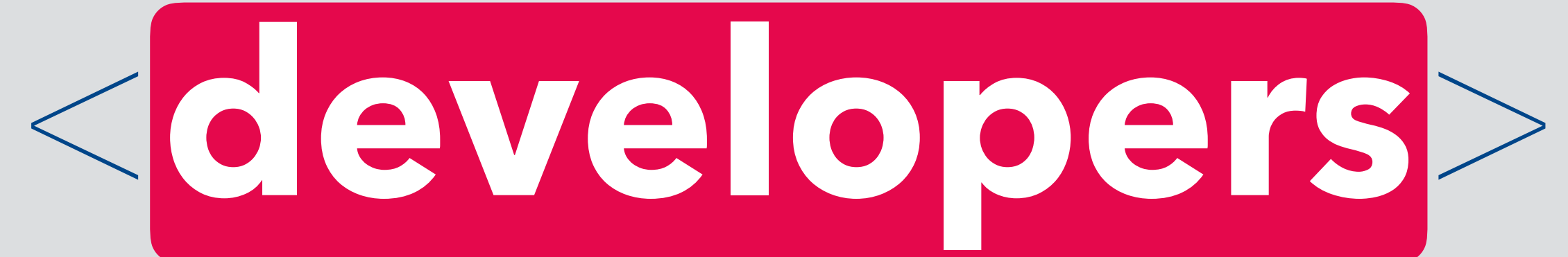

 $<$ you $>$ 

 $<$ me>

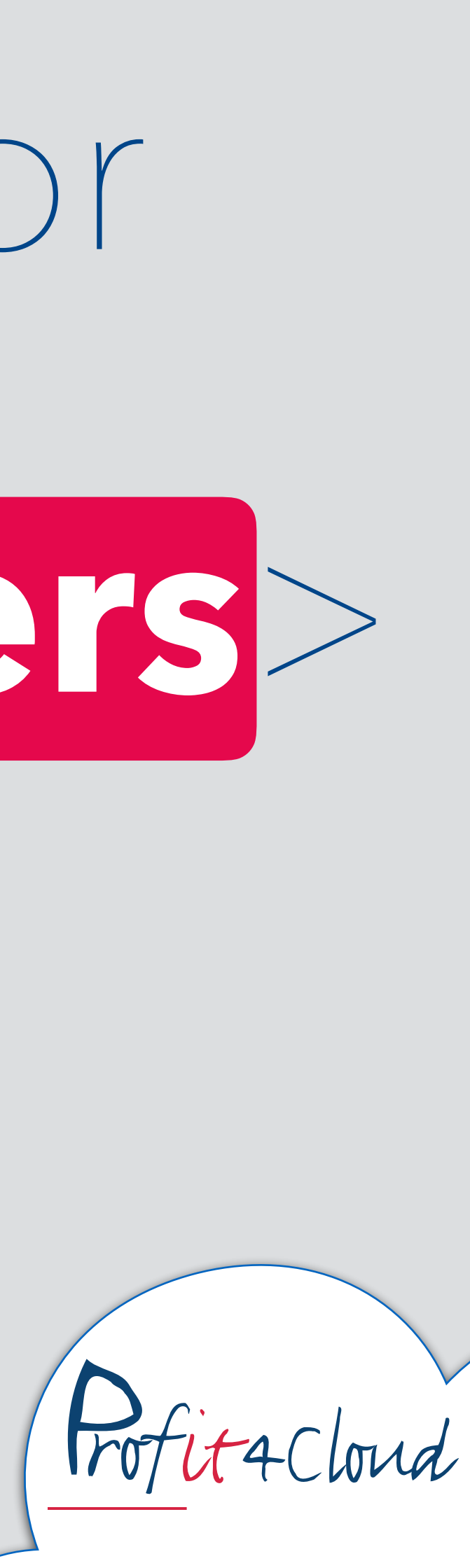

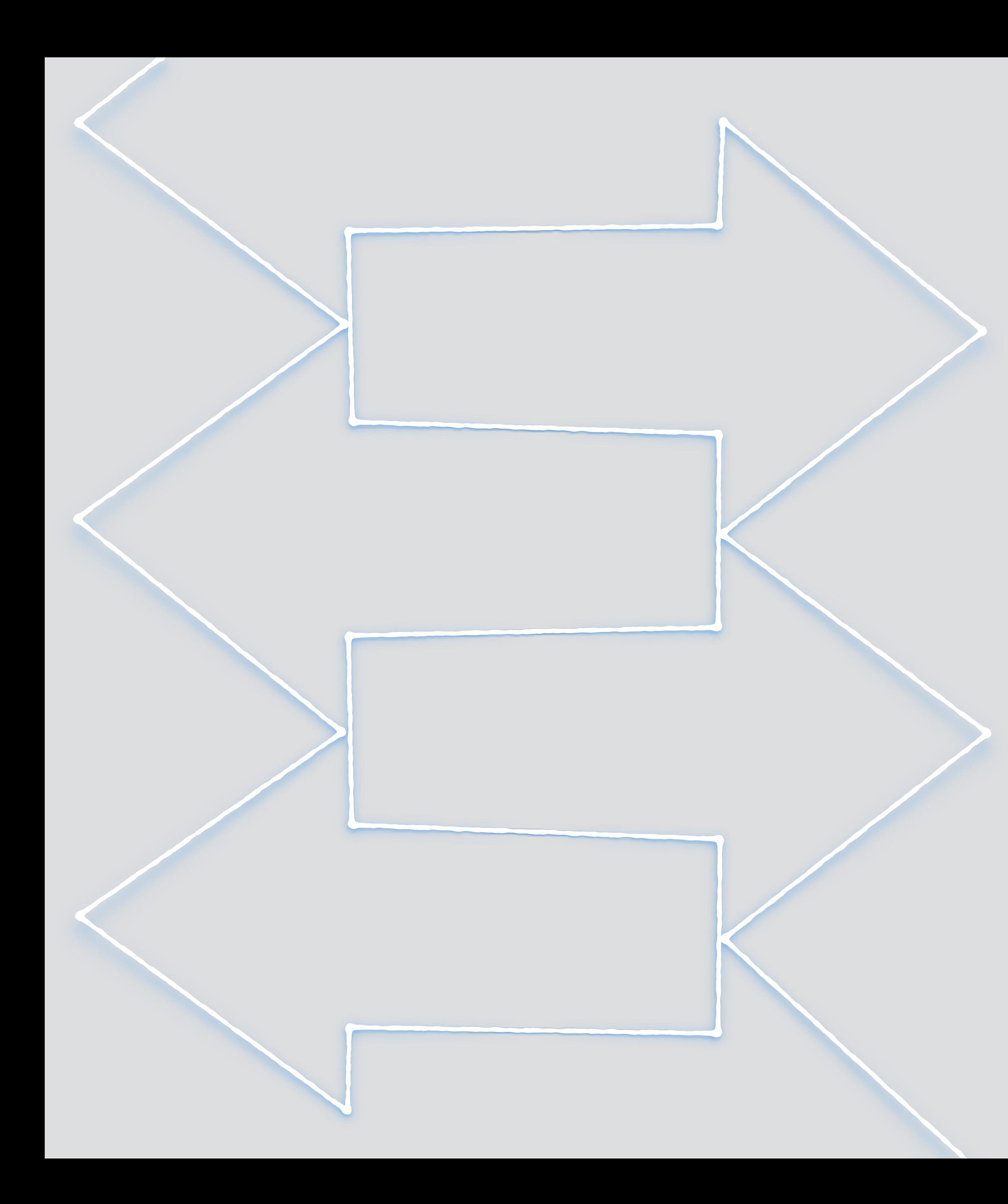

# Design for

and

# An API that works for  $<$  me $>$  is  $<$ you $>$

# intuitive **intuitive**

# **well documented** well documented.

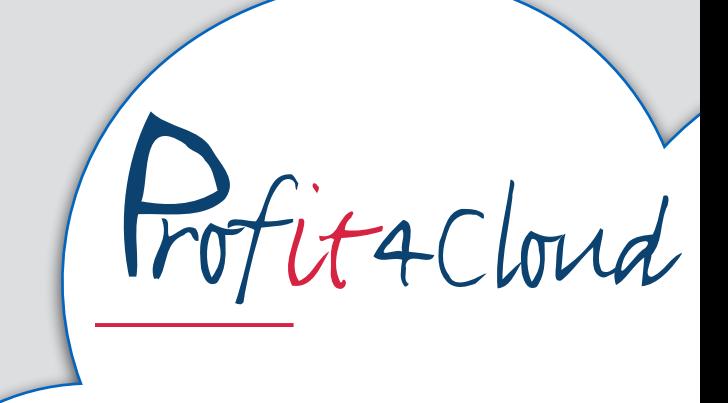

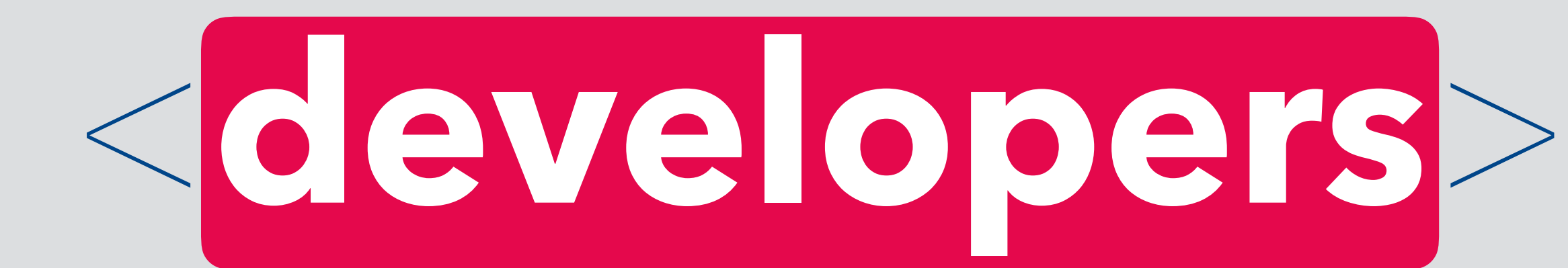

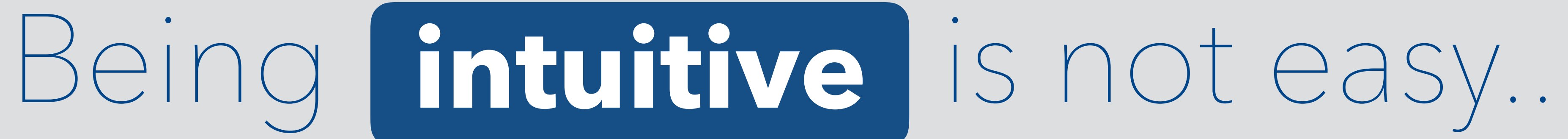

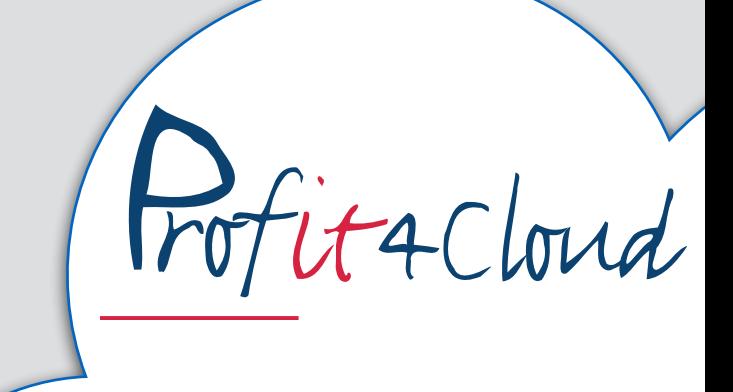

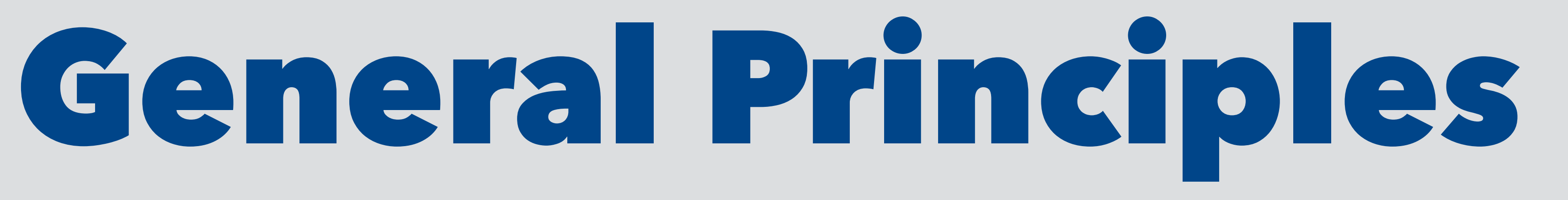

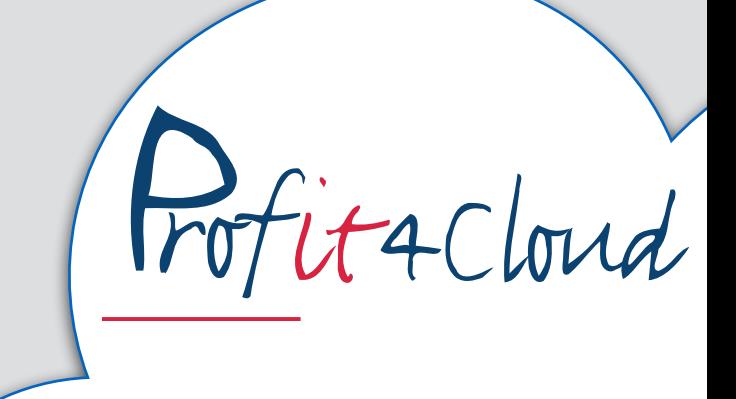

# Try to build what the user expects (don't try to be smart)

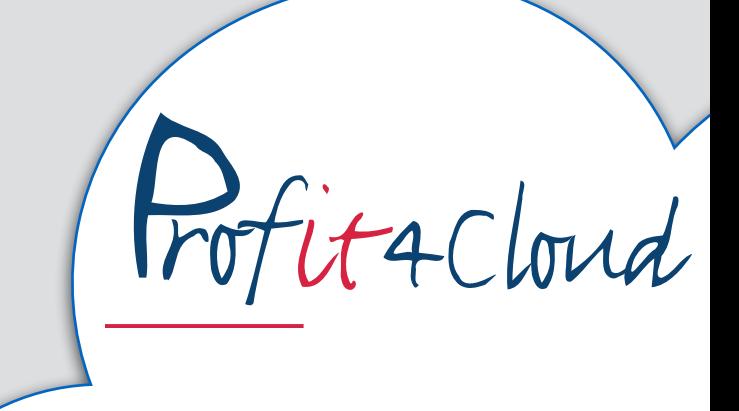

Care about the documentation; include examples where ever you can

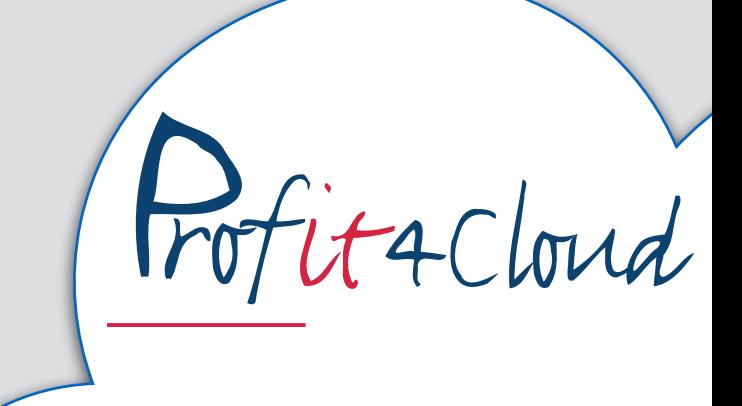

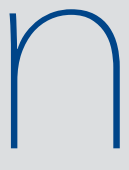

# Be conservative in what you send and liberal in what you accept

a.k.a. Postel's law, see https://en.wikipedia.org/wiki/Robustness\_principle

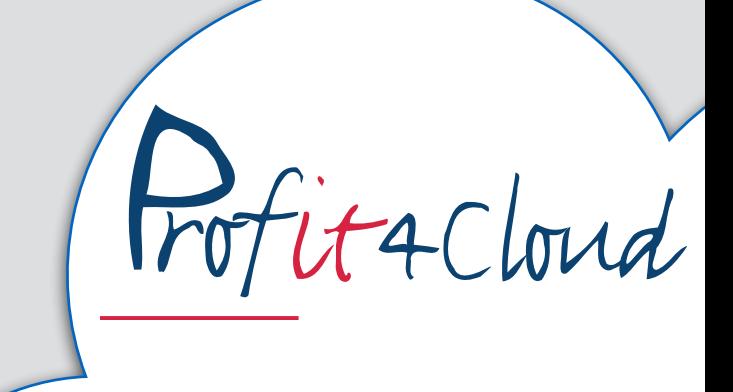

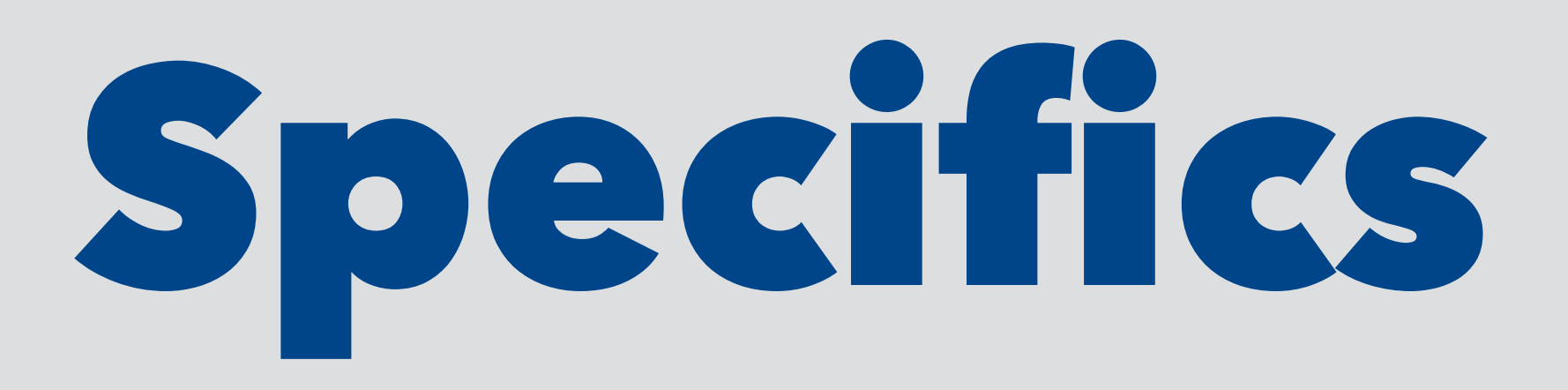

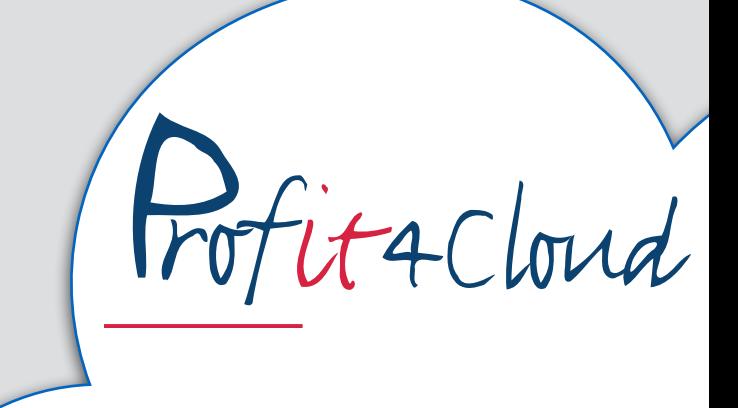

# URIs are preferably resource-oriented

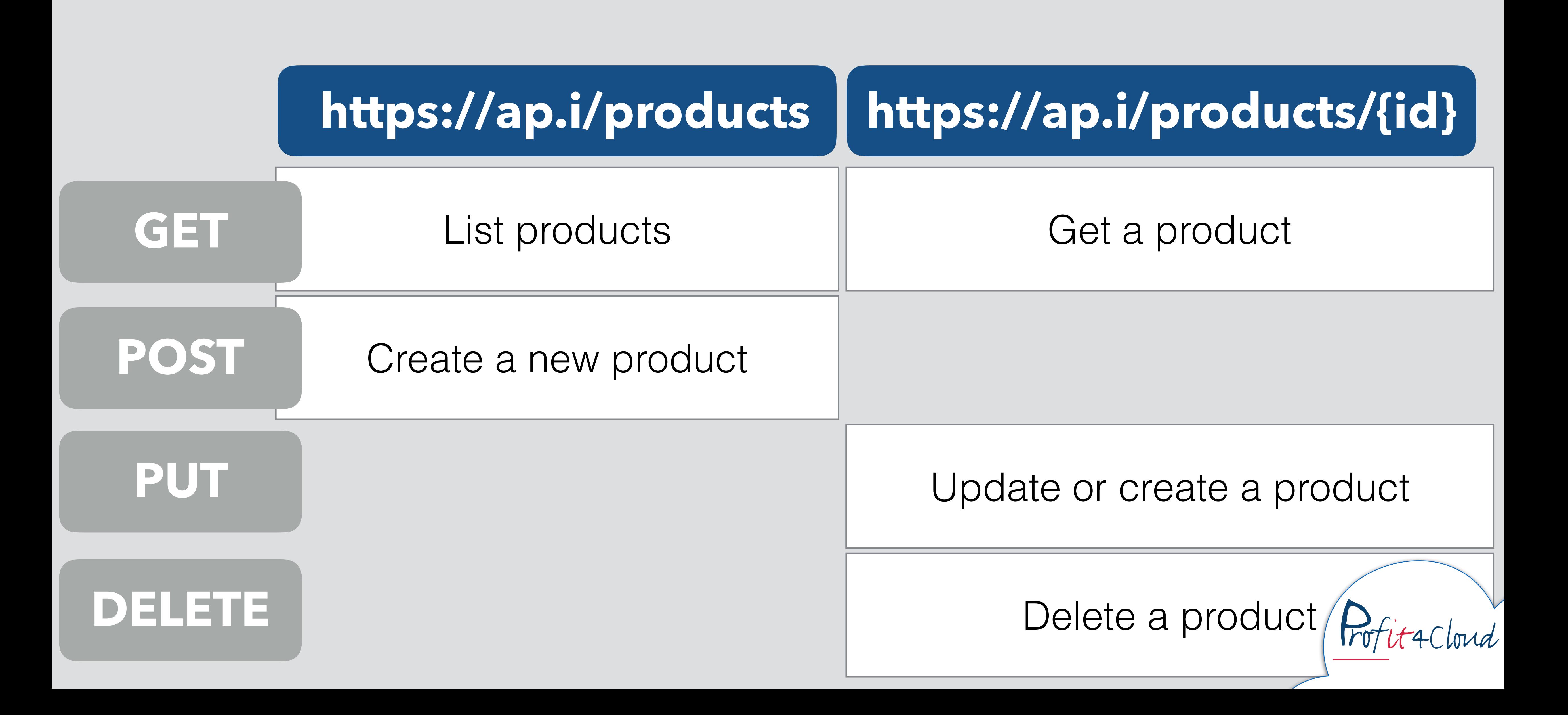

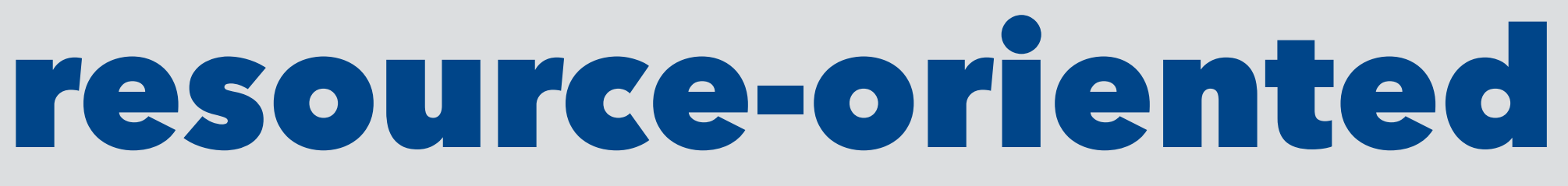

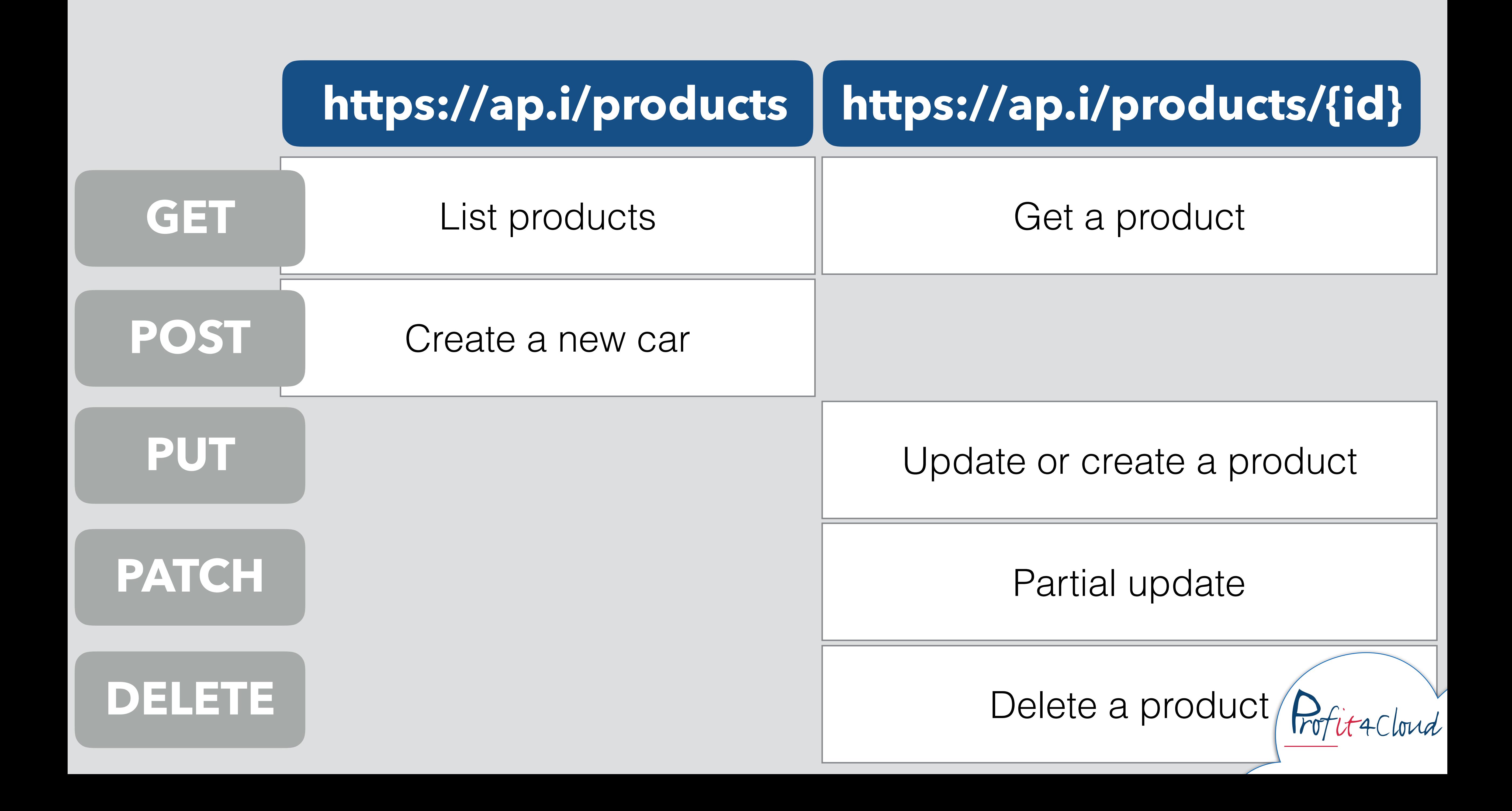

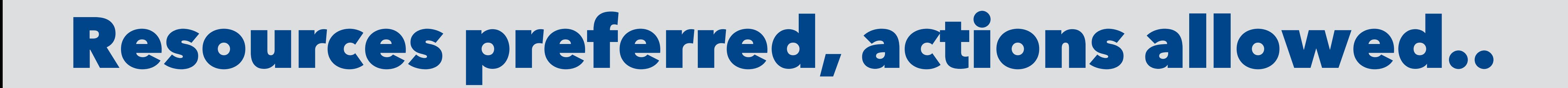

• The **resource-oriented alternative feels far-stretched**:

POST **/messages/123/resend** POST **/products/456/rate**

• Search for multiple resource

GET /**search?q=term**

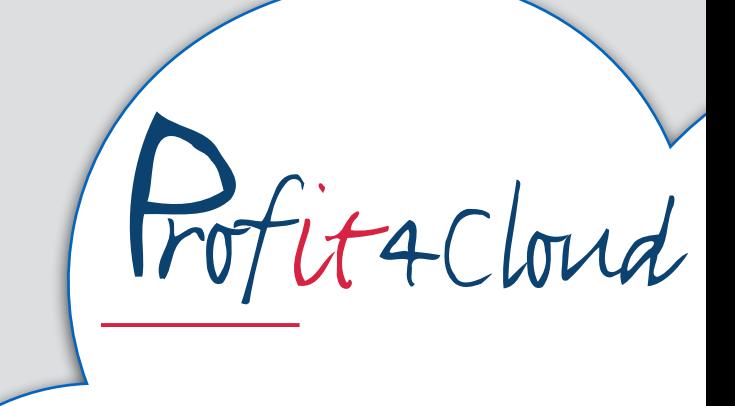

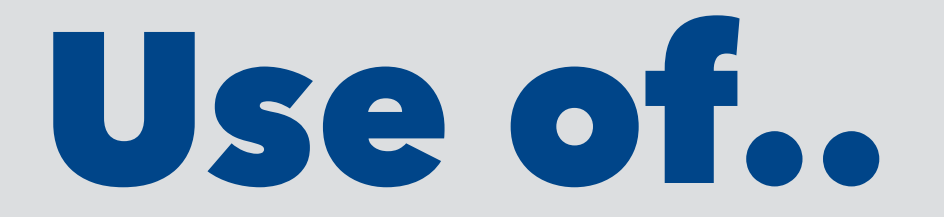

### Use for what is optional

GET **/products** GET **/products/456**  GET **/products/456/parts/4**

Use for what is mandatory

### **path**

### GET **/products?sort=asc.name**

Use the path to select a specific service and params to modify its behavior

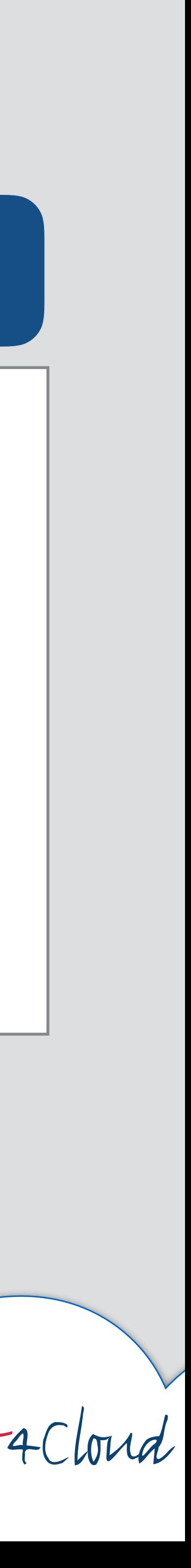

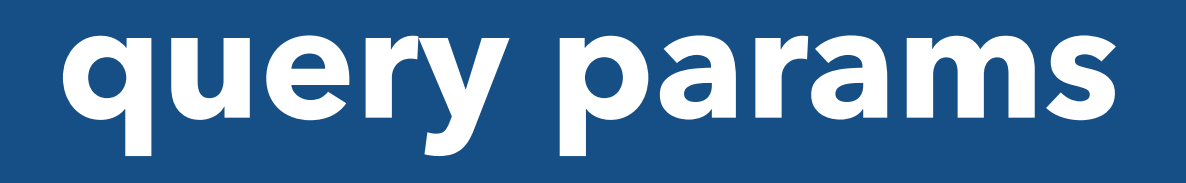

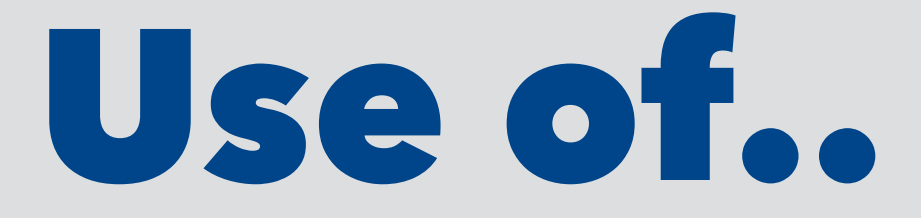

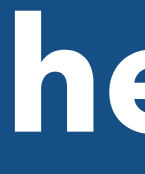

- Use for what is stable during the conversation
- **Content negotiation**  Accept / Content-Type

# **Authentication**  Authorization

### **headers**

Use for communication (partial) resource representation

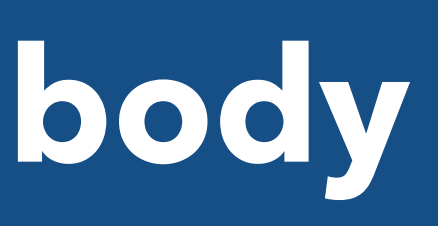

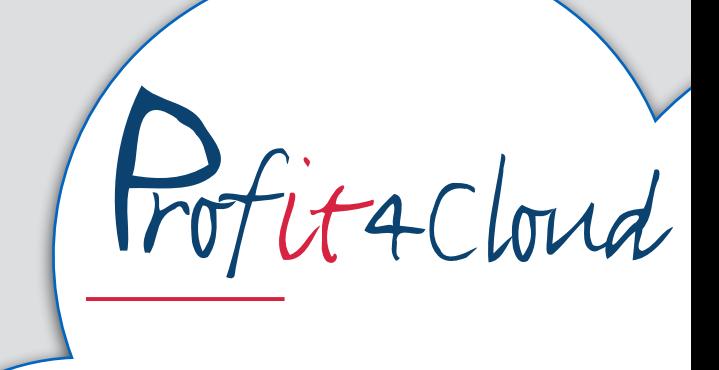

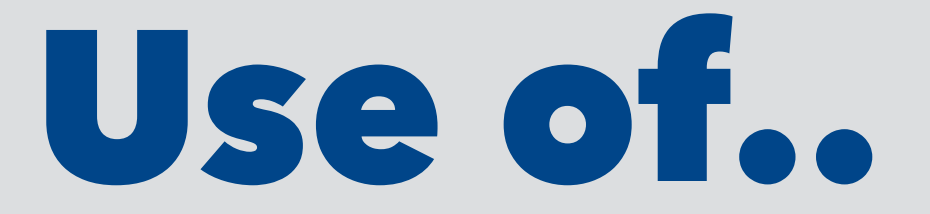

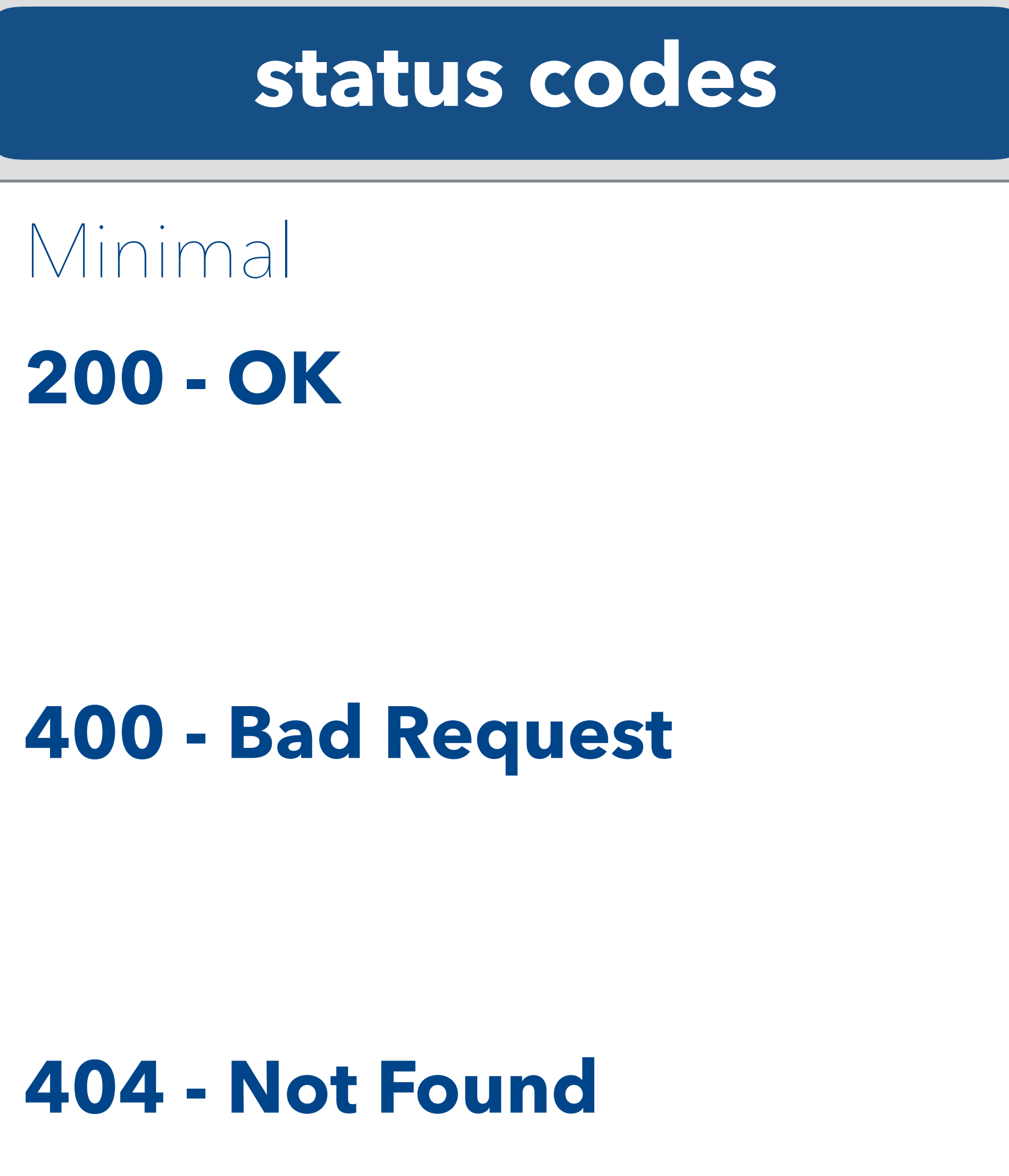

**500 - Internal Server Error**

Better

- **200 OK**
- **201 Created**
- **204 No Content**
- **400 Bad Request**
- **401 Unauthorized**
- **403 Forbidden**
- **404 Not Found**

**500 - Internal Server Error**

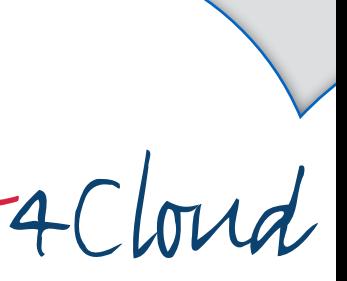

### **status codes**

A stateful service is harder to scale and less resilient (but that is your problem)

## Server-side conversation state is evil

For <developers>, an API that requires **special flows of service calls are more complicated**

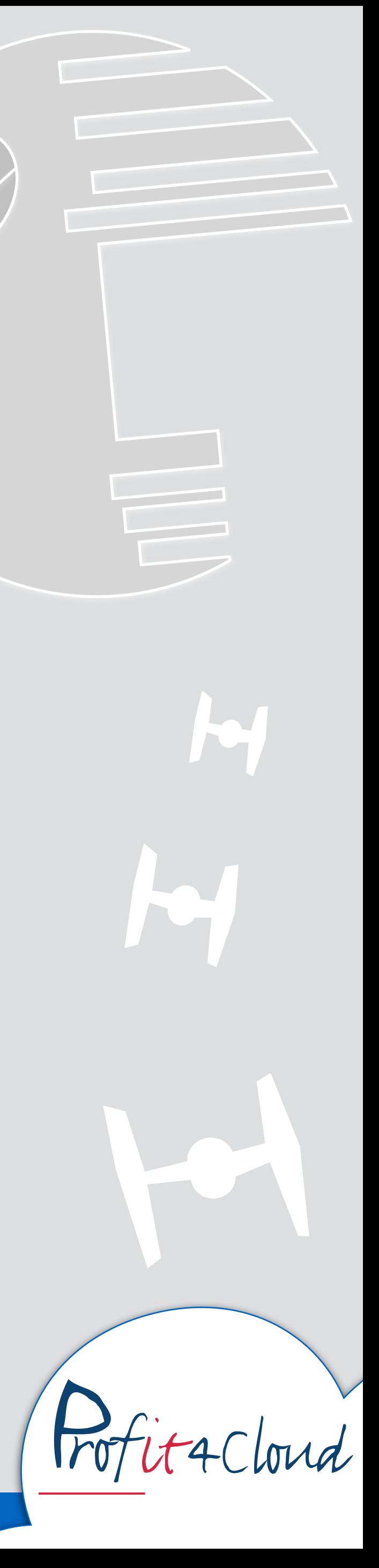

## It is not allowed per HTTP specification; <developers> (and hence libraries) **expect GET calls to be safe**

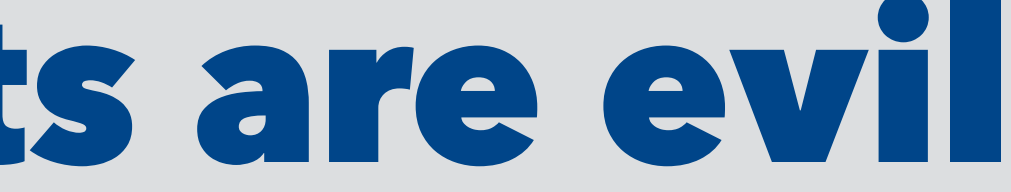

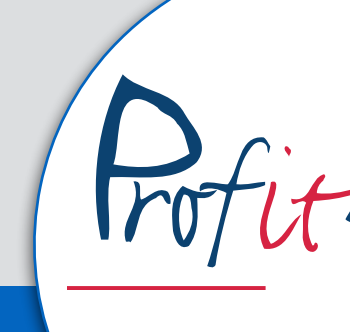

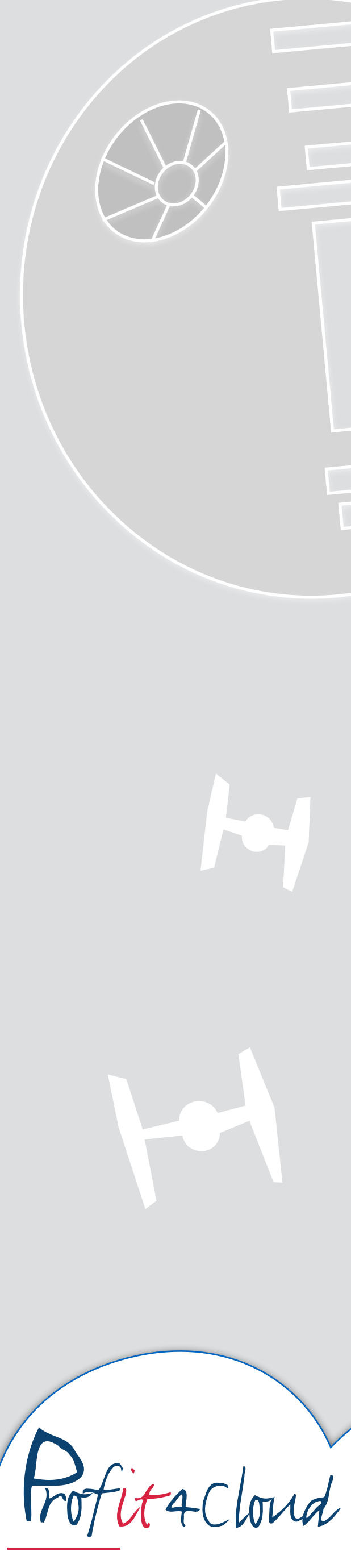

## GETs with side-effects are evil

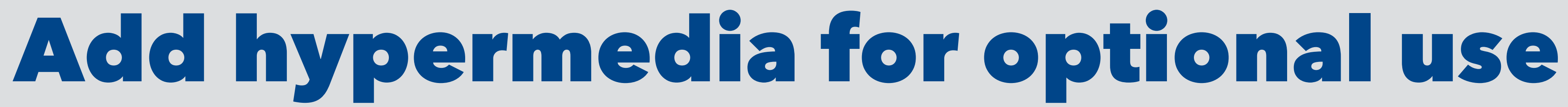

```
{ 
 "price":10, 
 "product_id":"123", 
 "name":"some product", 
 "description":"none", 
 "_links":{ 
    "self":{ 
     "href":"https://ap.i/products/123" 
    }, 
    "rate":{ 
     "href":"https://ap.i/products/123/rate", 
     "method":"POST
 }
 …
 } 
}
                 With links
```
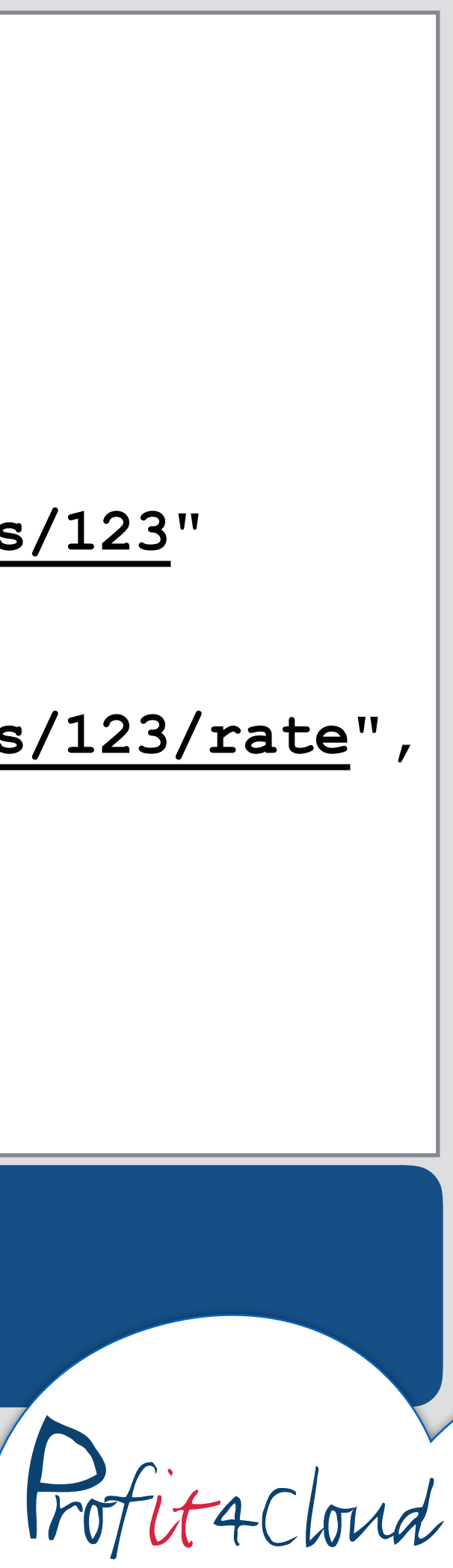

- A hypermedia-driven API is one that **informs the client what we can do next**
- Allows for a class of changes to the API such that these **changes will not break the client**
- HAL, JSON-LD, Collection+JSON, SIREN, JSON-API, .. too many standards

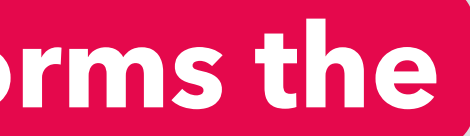

VERSIONING

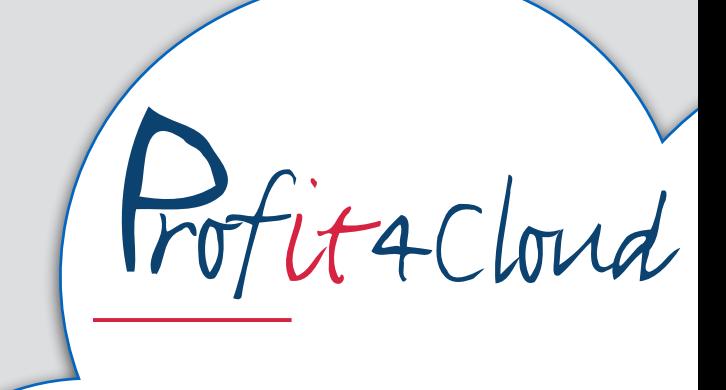

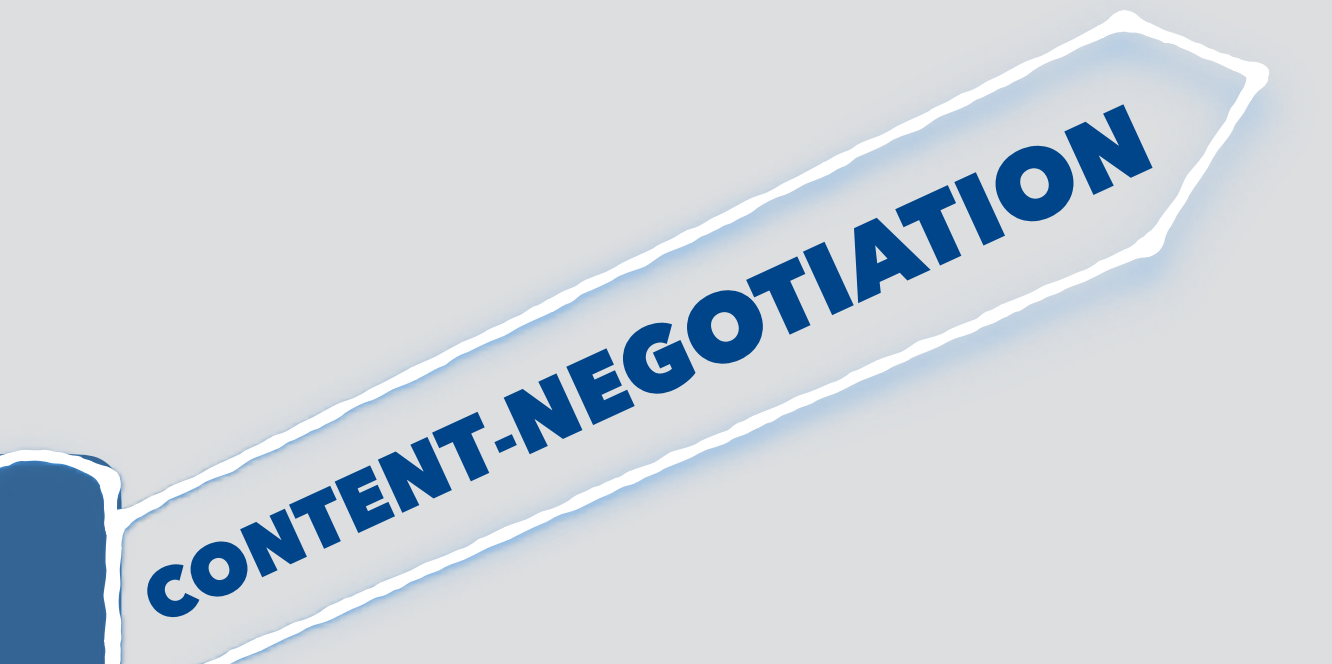

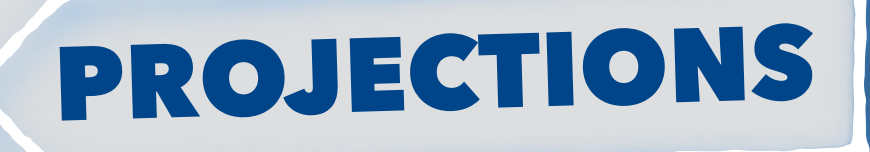

SEARCH,

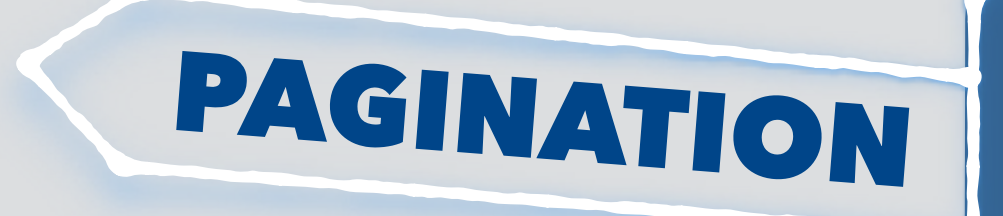

Important API topics we don't have time for today..

### **Part 2**

### Serverless API implementation

aWS

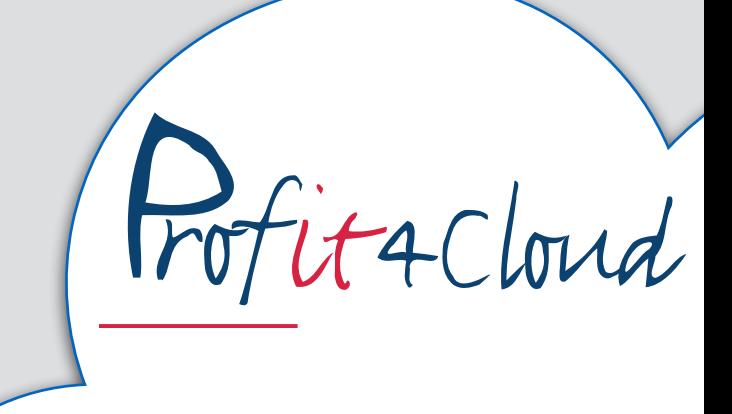

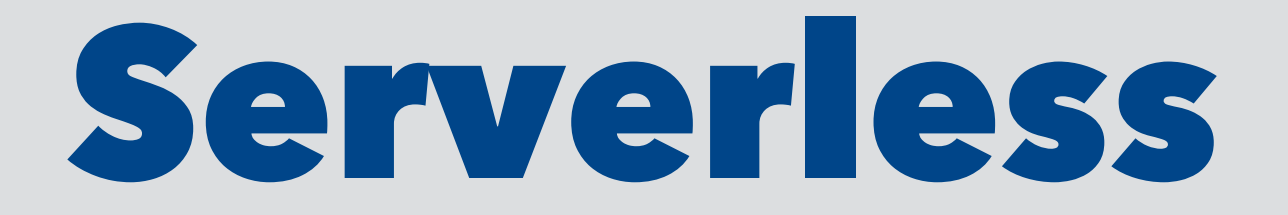

- No servers (you need to care about)
- Autoscaled with true pay as you go
- Always on

## If you don't have to care about infrastructure you

can focus on creating business value.

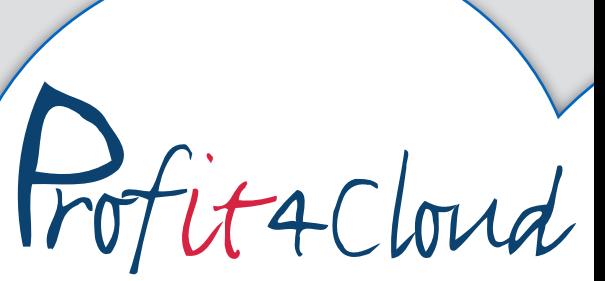

# **AWS Lambda**

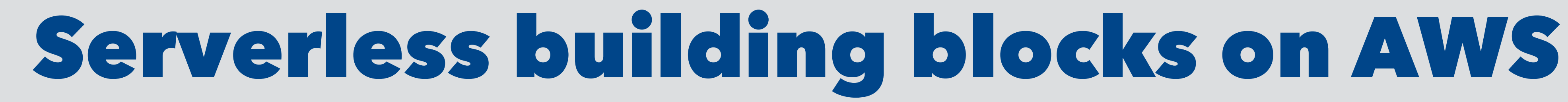

- Lets you **just run code** without provisioning or managing servers
	- Node.js, Java, .Net Core, Python
- **Event-driven** with many supported event sources
	- S3, SNS, RDS, API Gateway, ..
- Billed compute time *x* memory usage

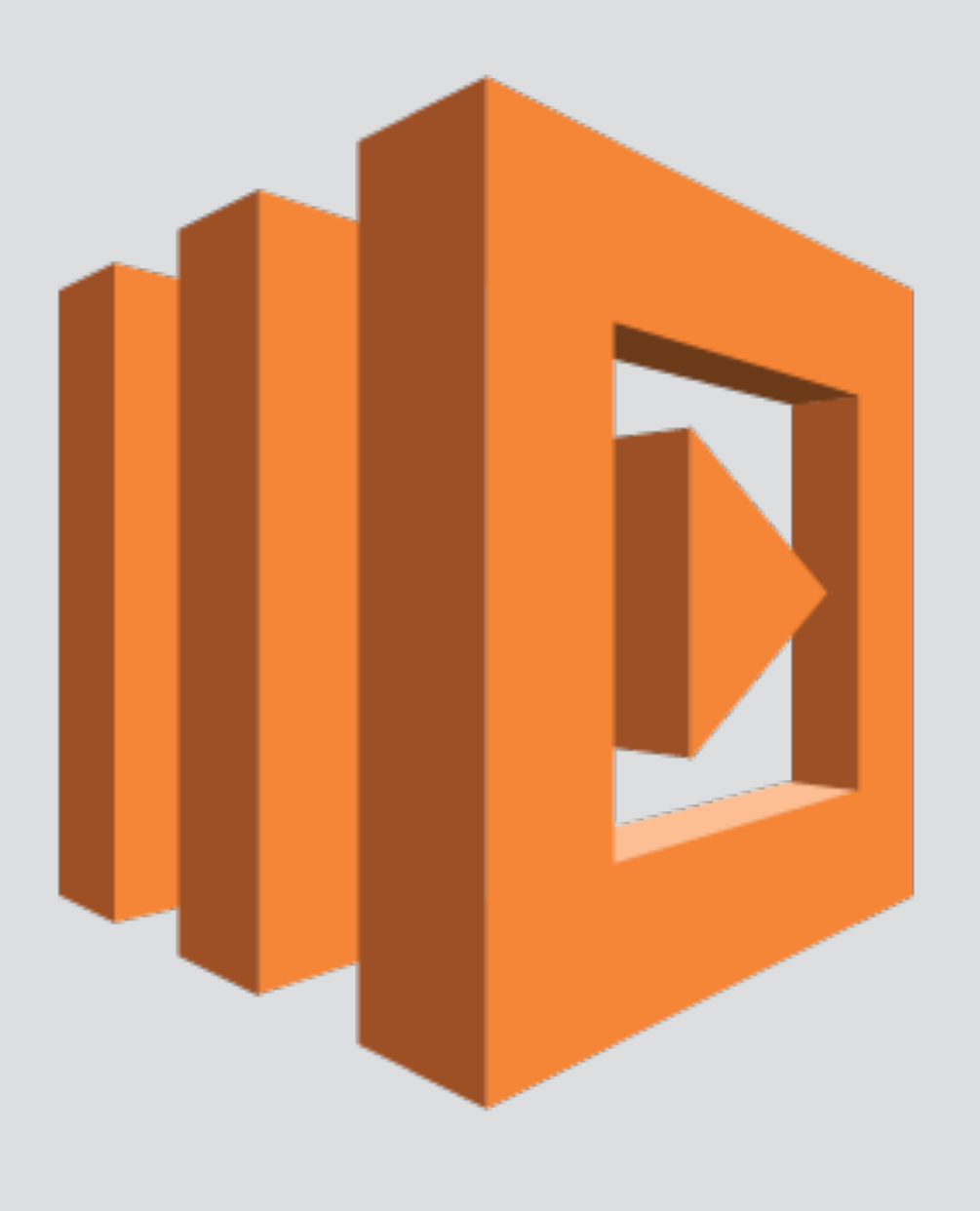

logo

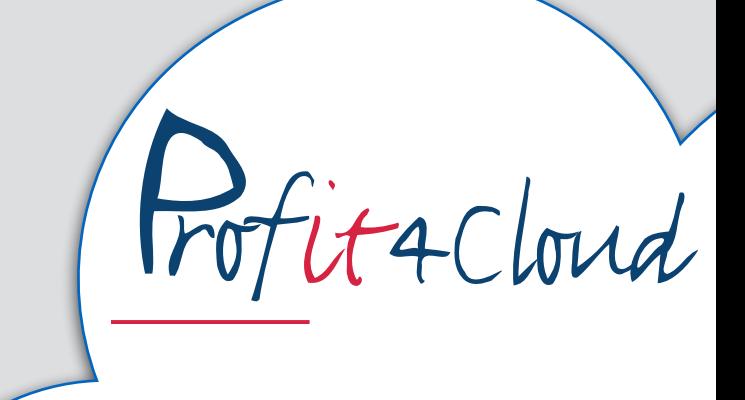

## **Amazon API Gateway**

- Managed service that makes it easy for developers to create, publish, monitor, and secure APIs at any scale
	- SDK generation
	- OpenAPI 2.0 (Swagger) support
	- Authentication integrations
- Billed per call + data out

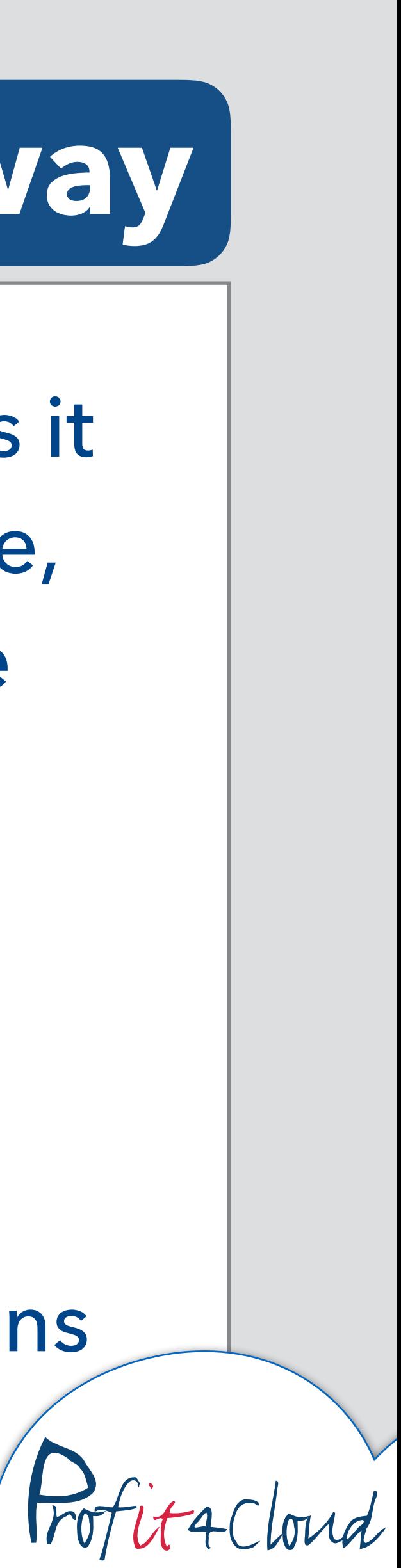

logo

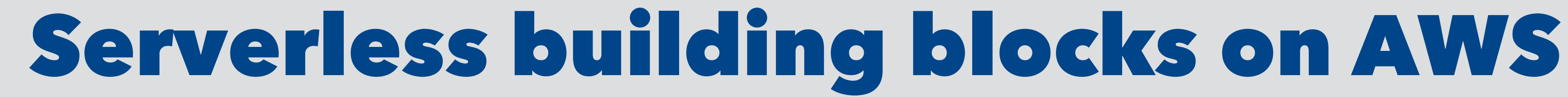

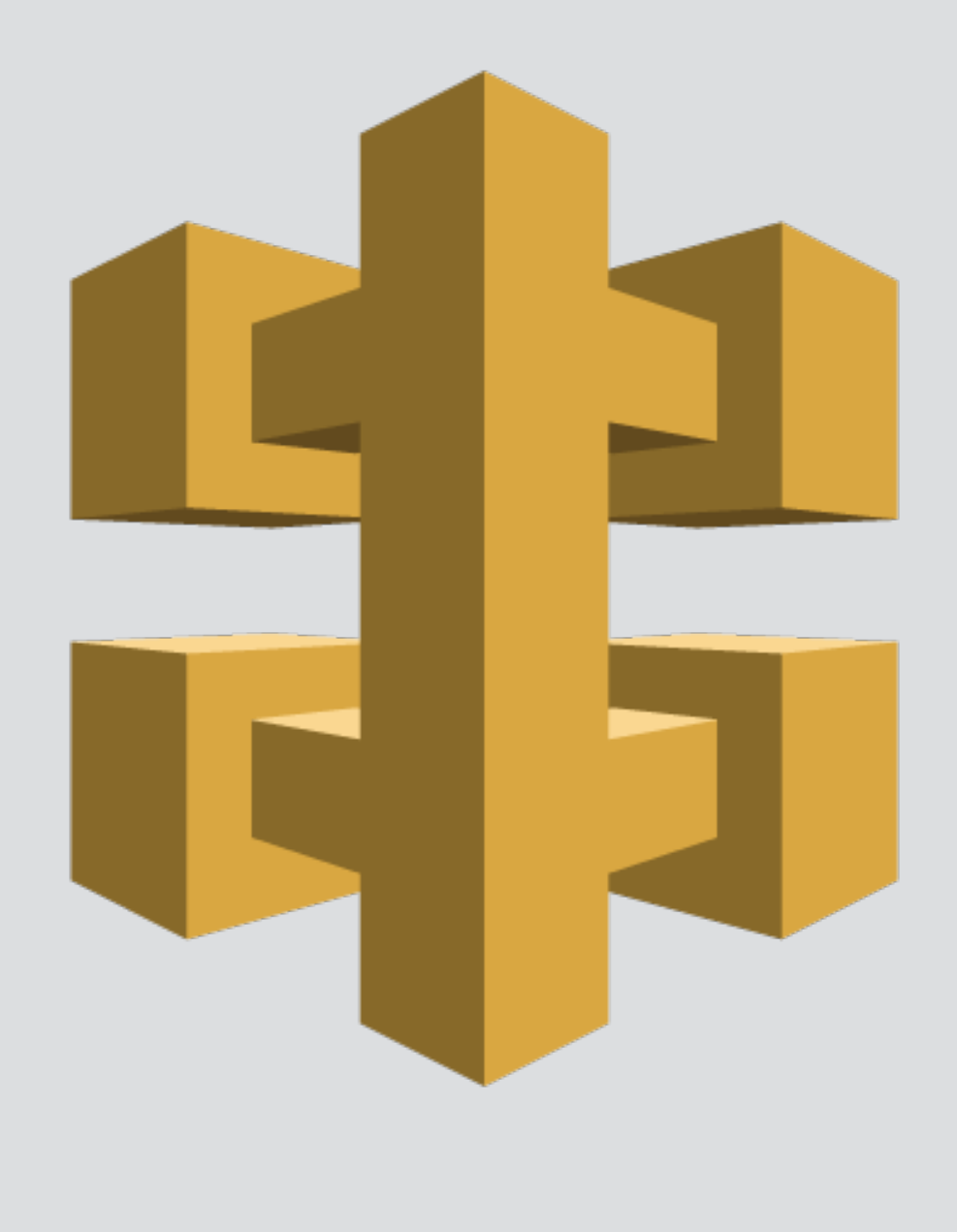

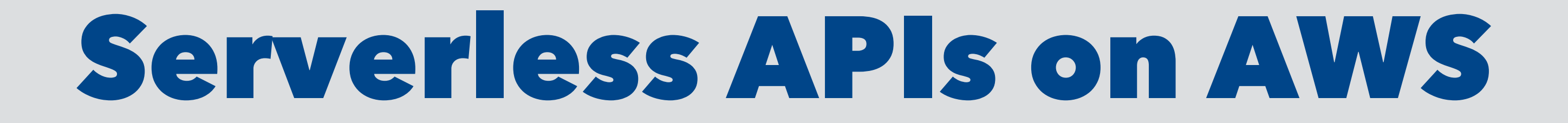

# The combination of these services is an interesting alternative to traditional backends

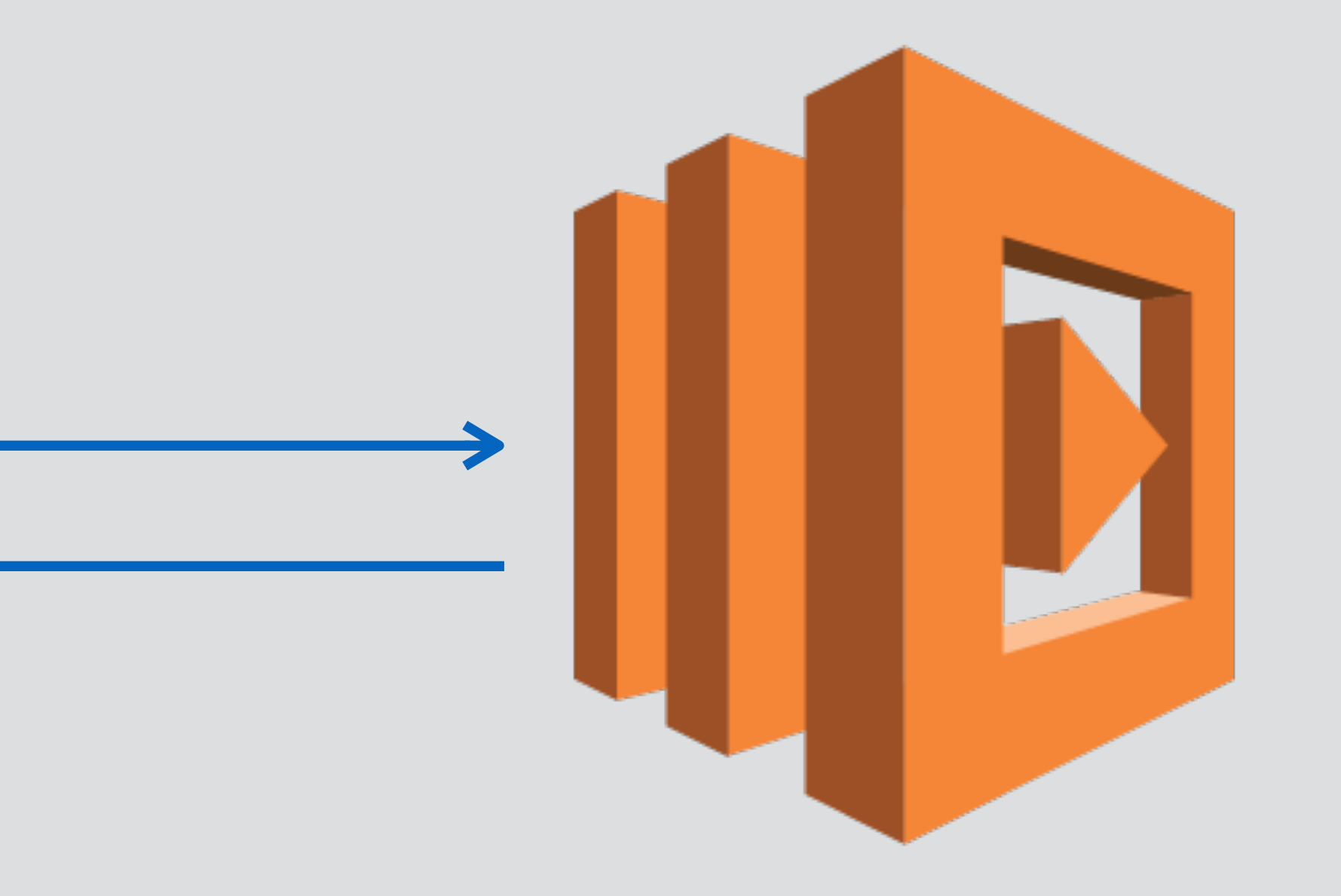

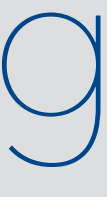

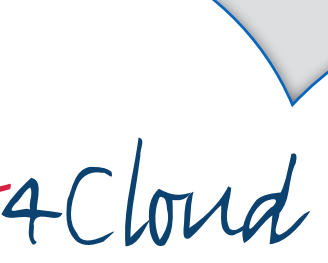

### API Gateway Lambda

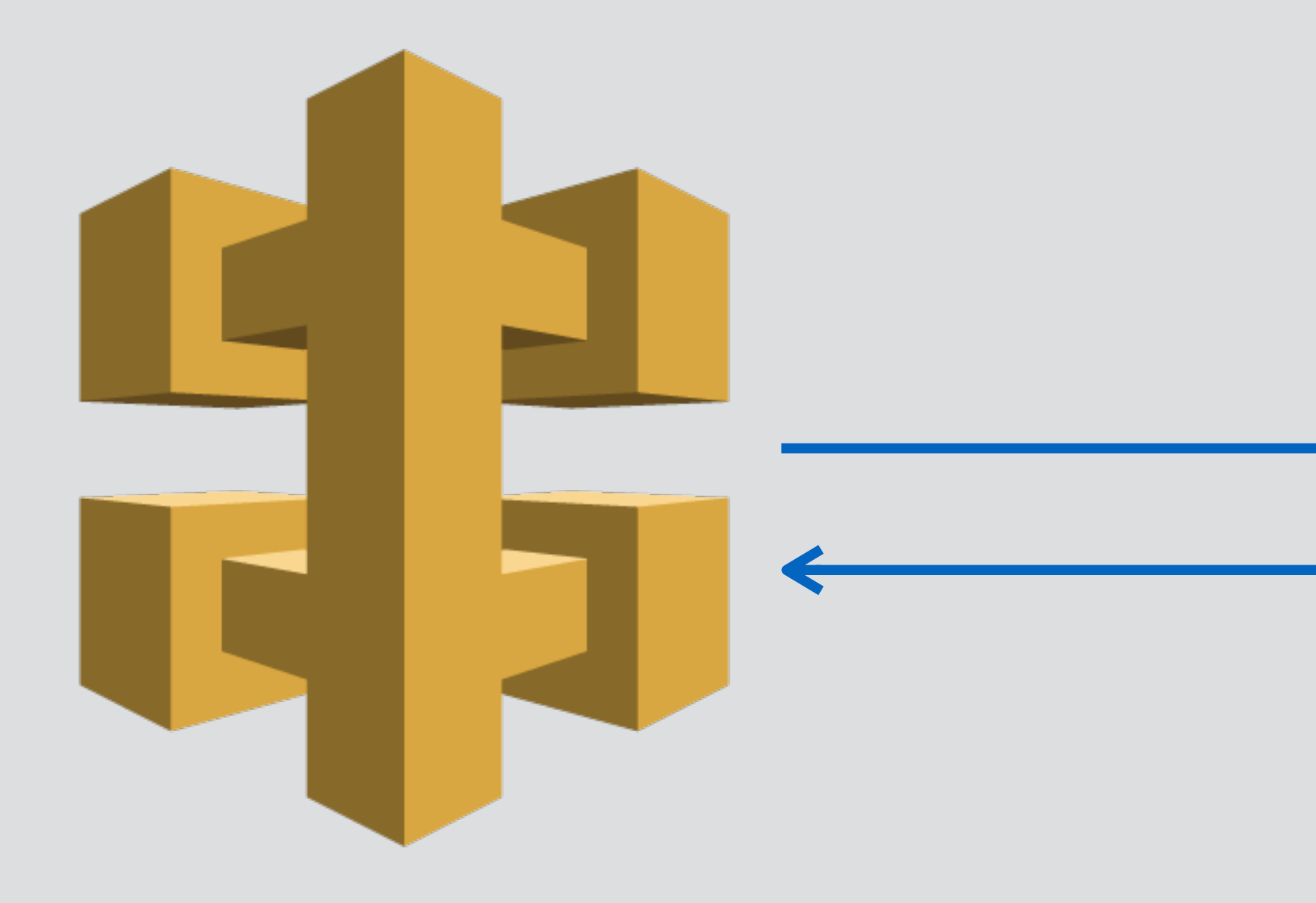

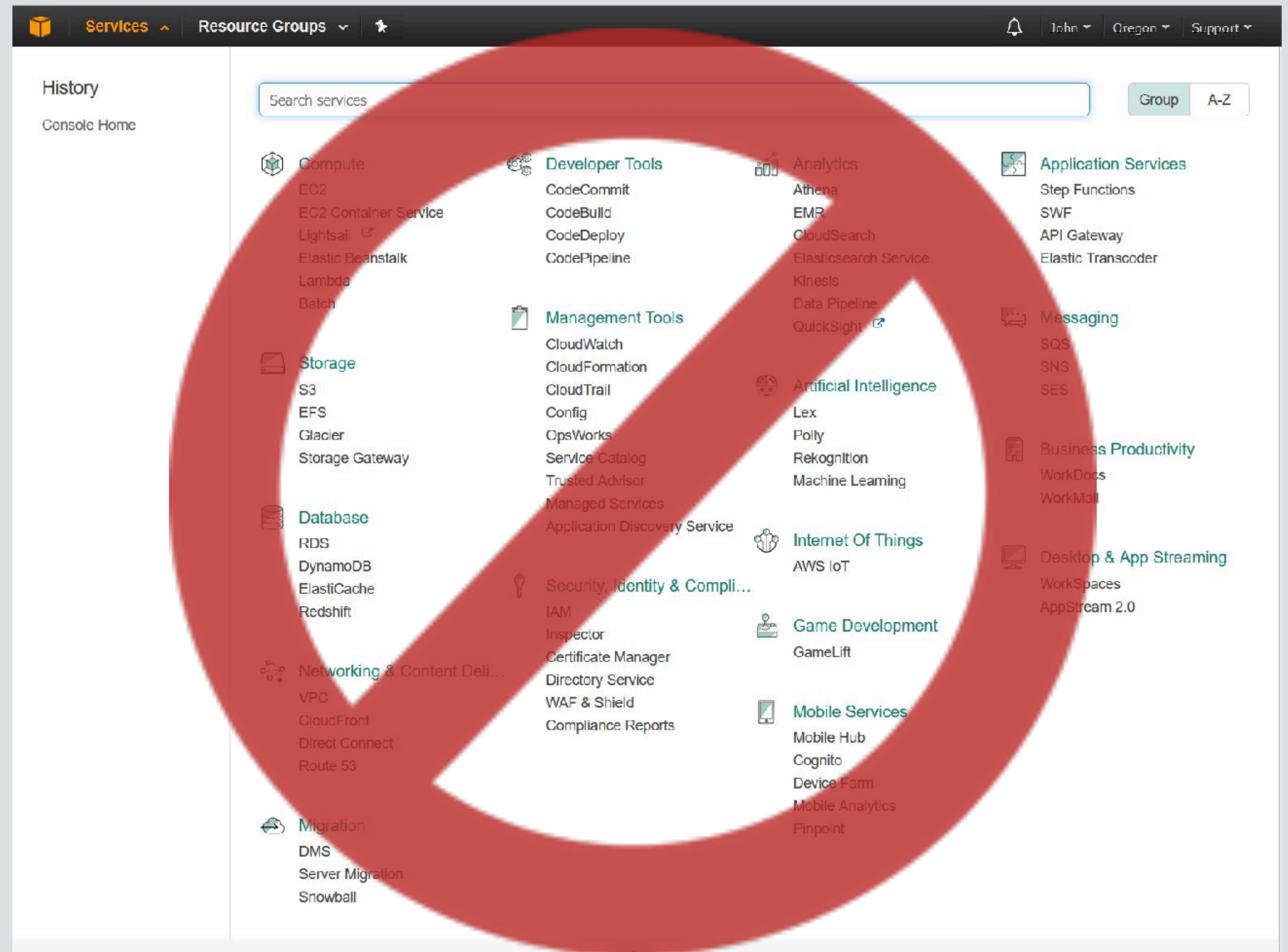

Pofit4 Cloud

A ClOSE

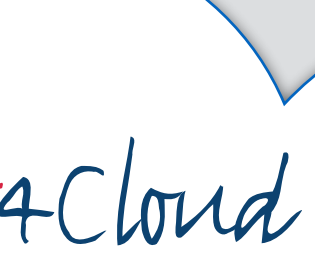

- Use *template* files to declaratively define infrastructure resources
- Use CLI tools to deploy and update *stacks* based on the template

# **AWS CloudFormation**

## Serverless APIs on AWS

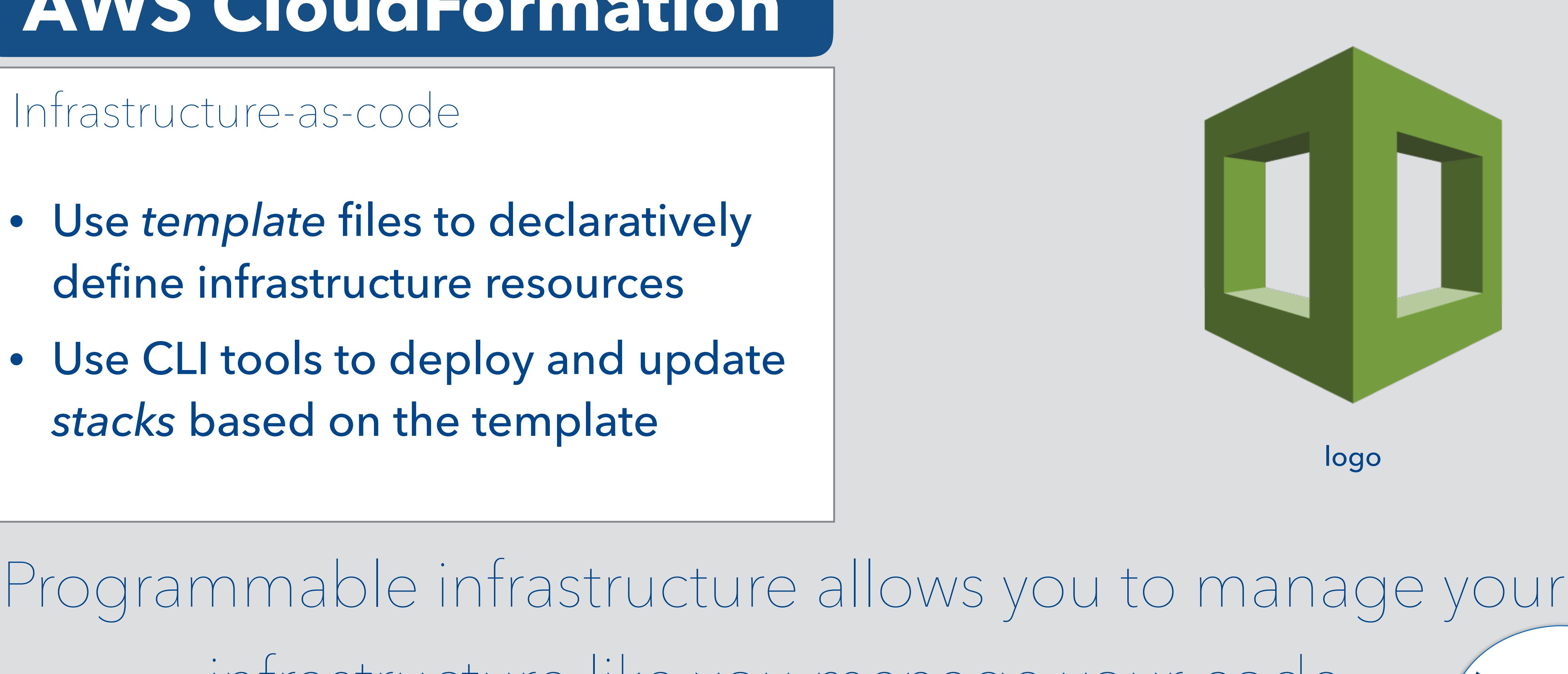

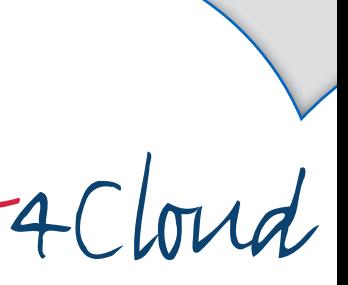

infrastructure like you manage your code.

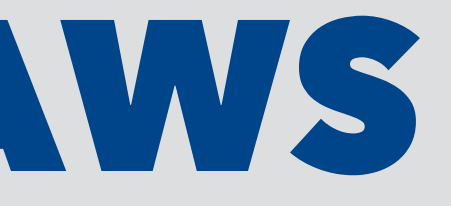

Infrastructure-as-code

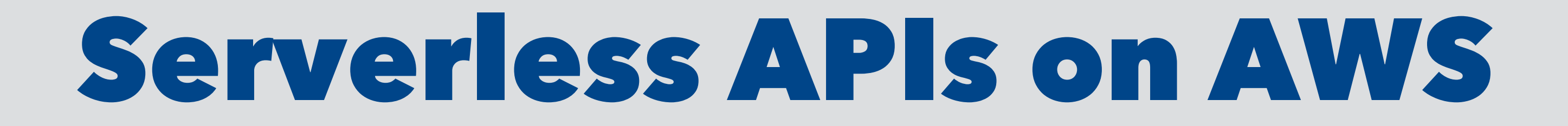

# **AWS Serverless Application Model**

- CloudFormation extension optimised for serverless applications
- Support anything CloudFormation supports
- Open specification (Apache 2.0)

# Convention-over-configu

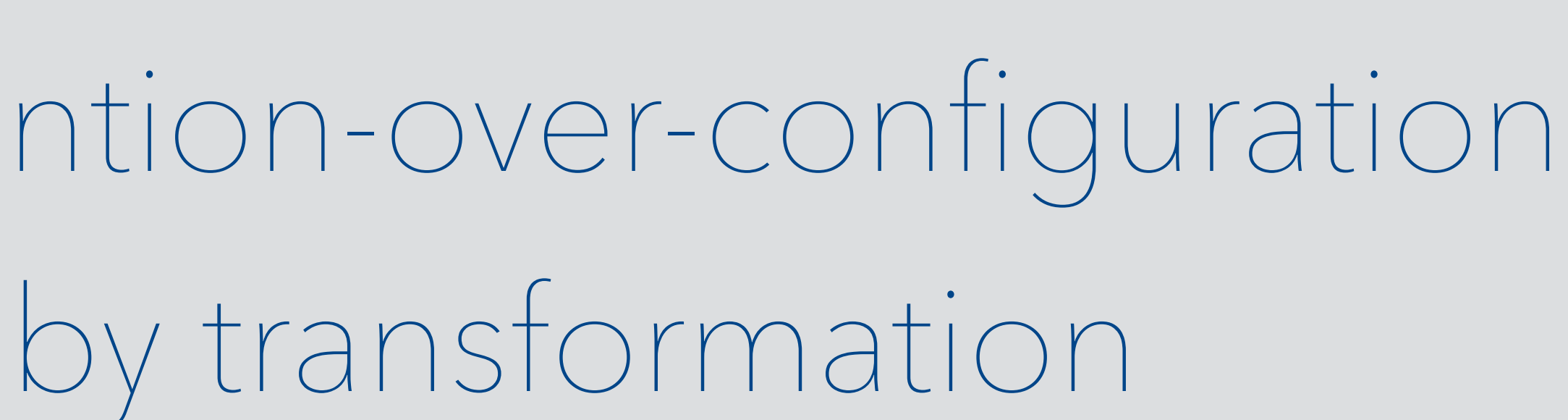

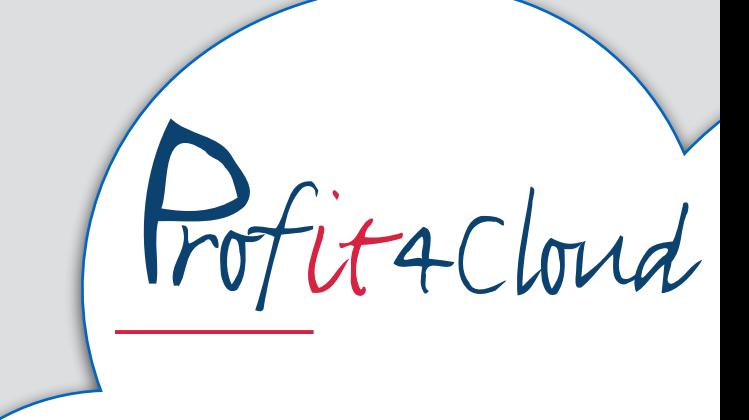

 $\boldsymbol{\lambda}$ 

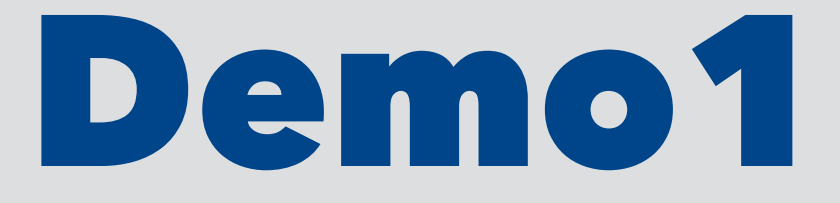

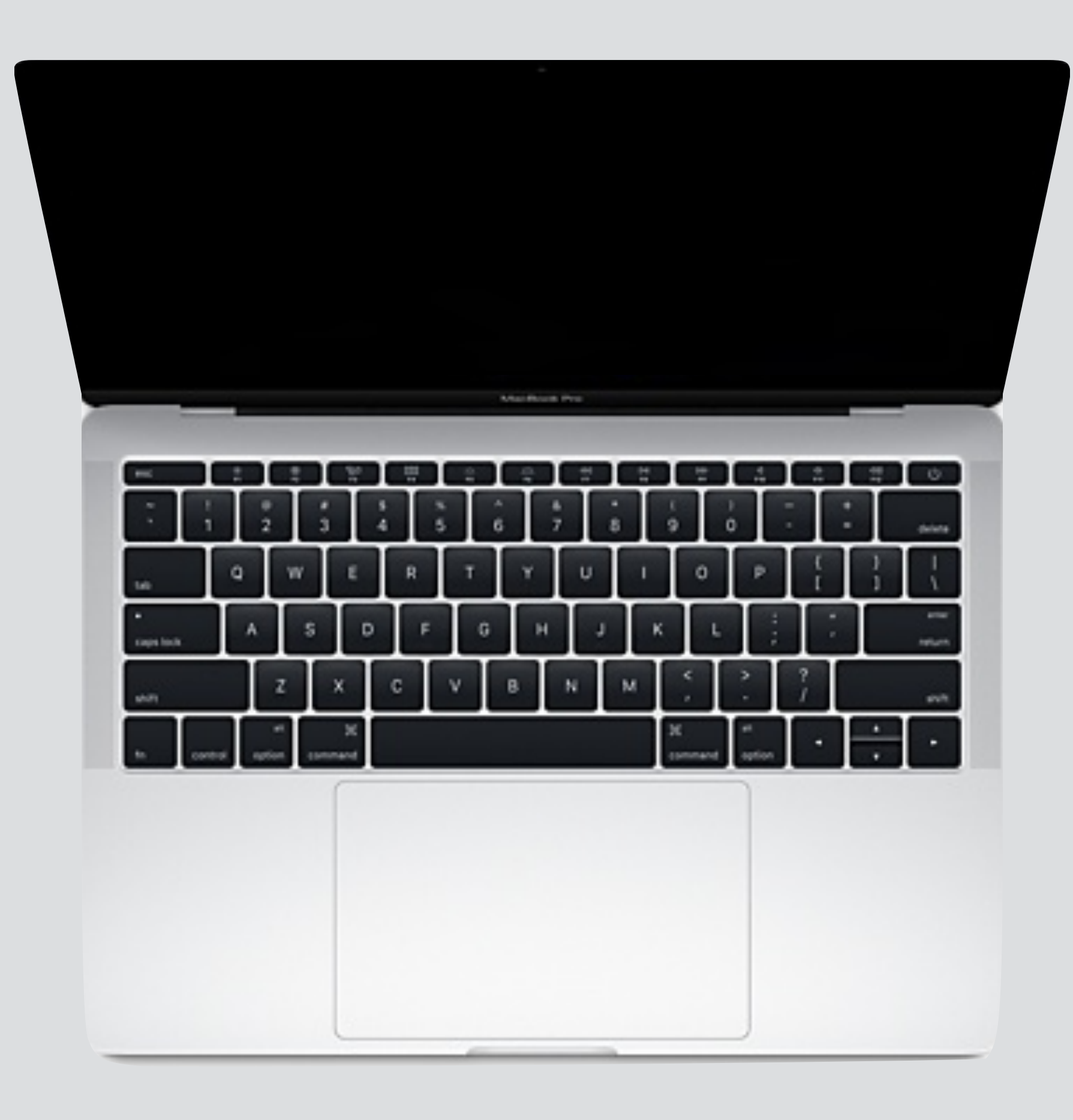

### Minimalistic API

Pofitacloud

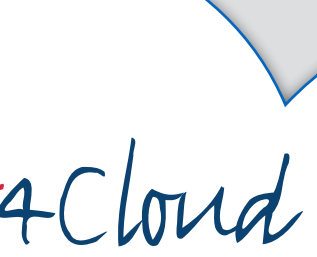

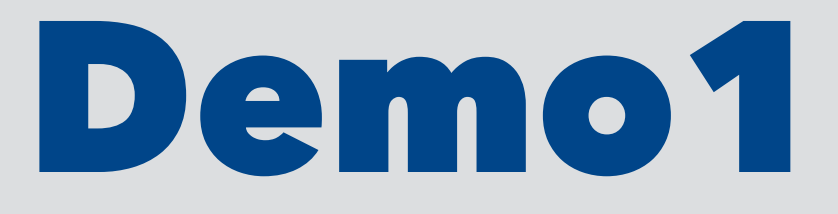

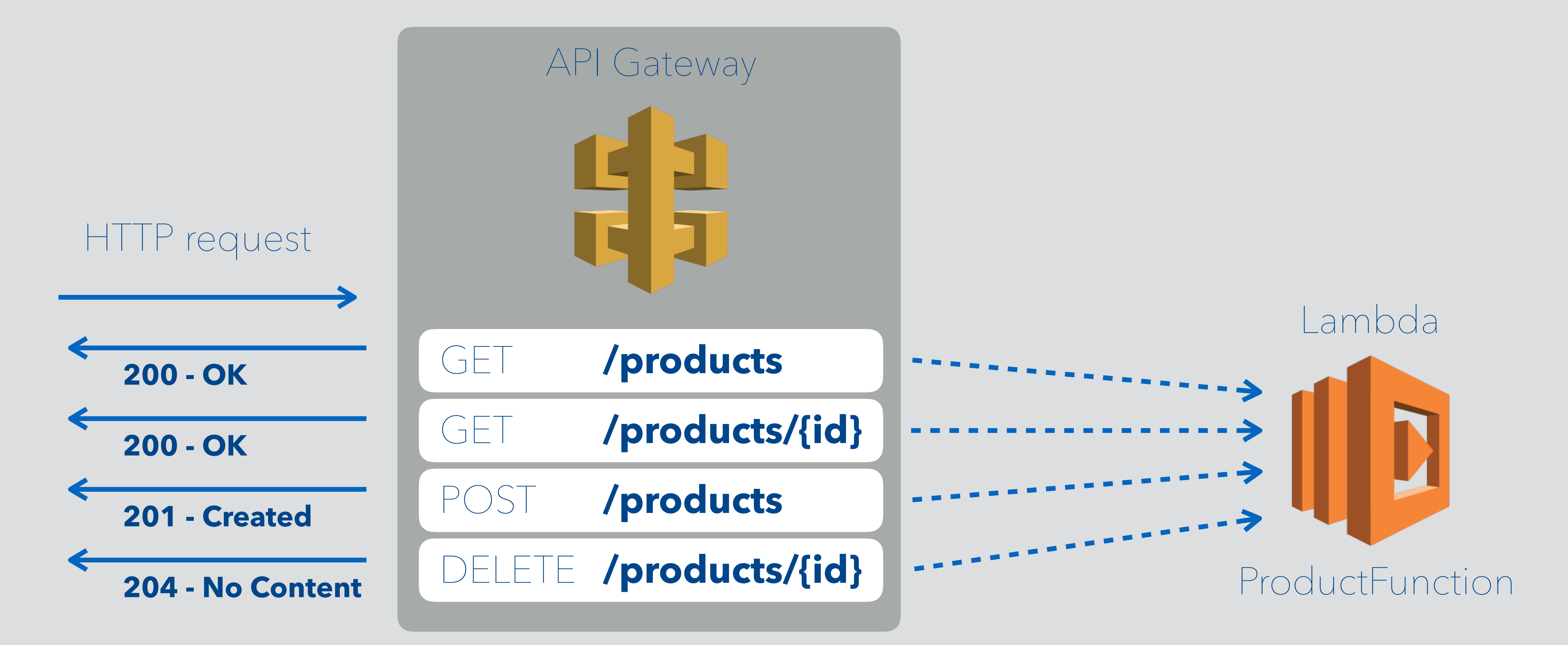

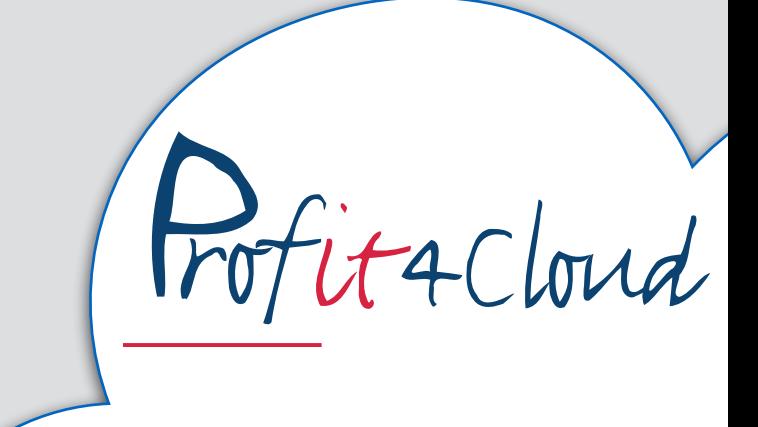

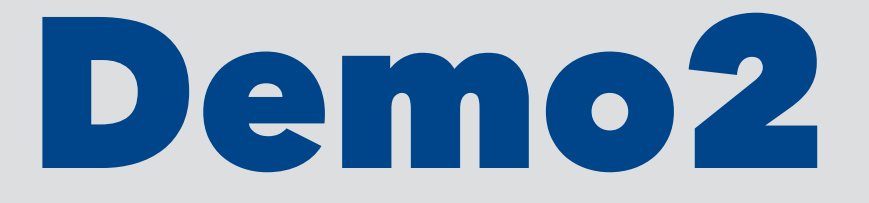

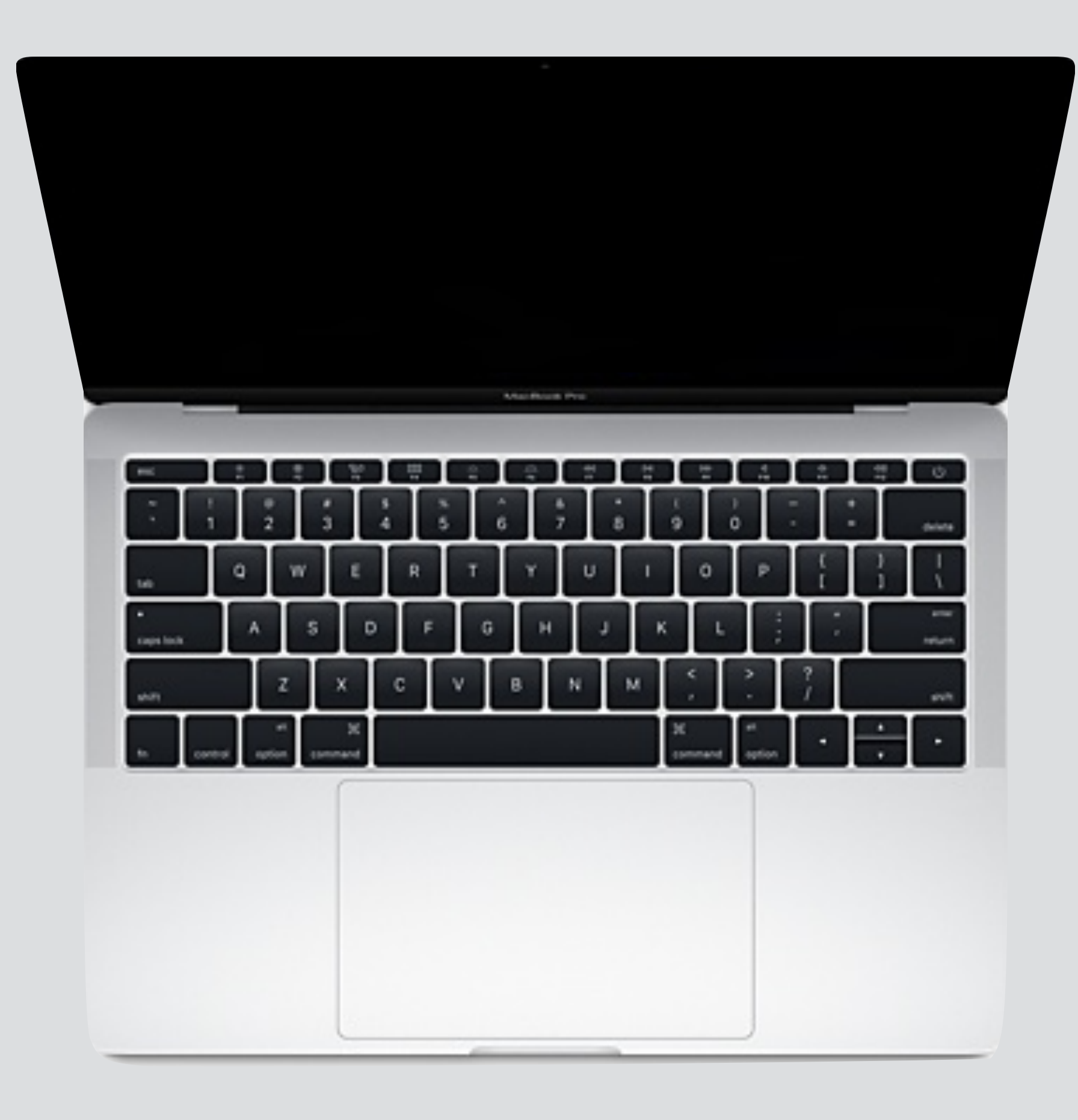

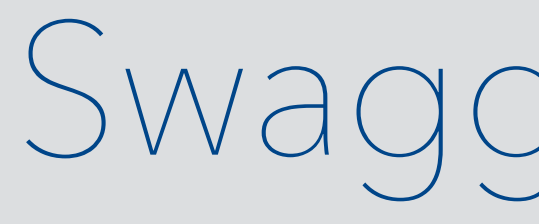

## Swagger-ish API

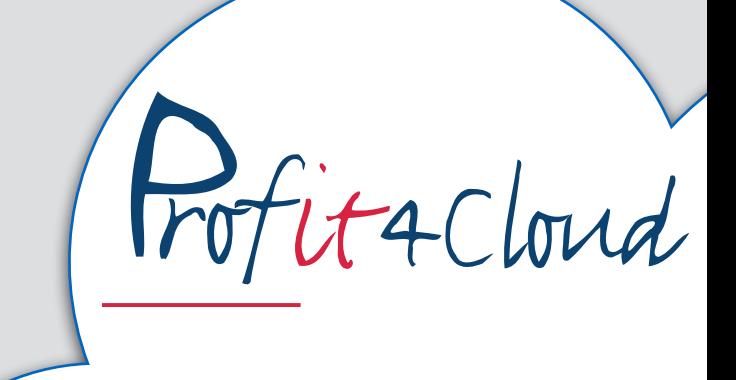

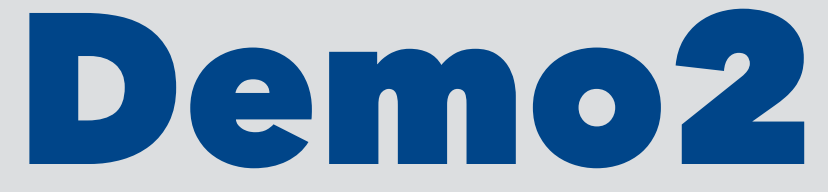

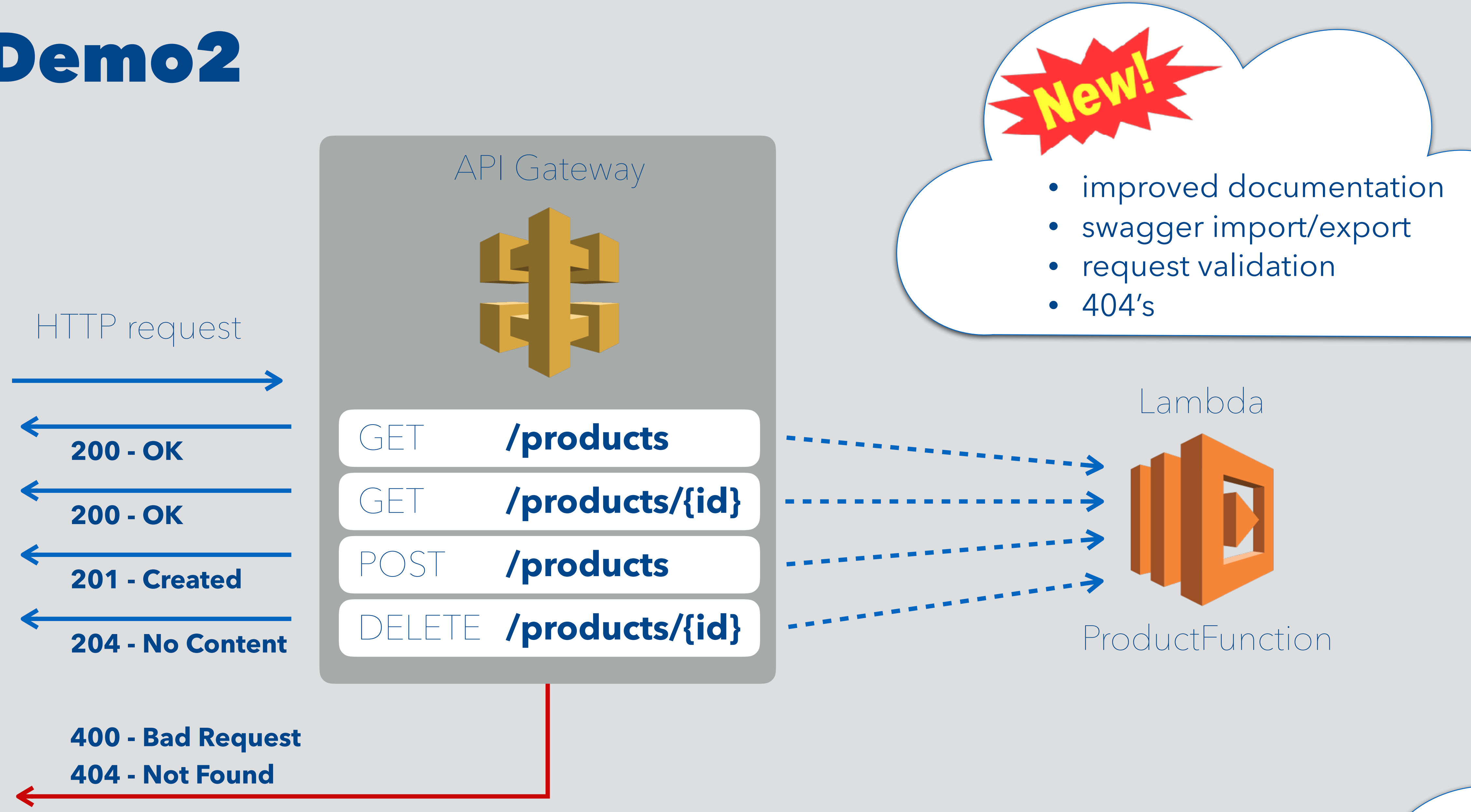

![](_page_38_Picture_2.jpeg)

![](_page_38_Picture_3.jpeg)

![](_page_39_Picture_0.jpeg)

![](_page_39_Figure_1.jpeg)

![](_page_39_Picture_2.jpeg)

![](_page_40_Picture_0.jpeg)

![](_page_40_Picture_1.jpeg)

### API with Authorization

![](_page_40_Picture_3.jpeg)

![](_page_41_Picture_0.jpeg)

![](_page_41_Figure_1.jpeg)

### • Token-based access control

![](_page_41_Picture_3.jpeg)

![](_page_41_Picture_4.jpeg)

![](_page_42_Picture_0.jpeg)

![](_page_42_Figure_1.jpeg)

• Awaiting (micro)frameworks to increase productivity even further..

- 
- 

![](_page_42_Picture_8.jpeg)

![](_page_42_Picture_9.jpeg)